# Introduction to C Programming

Assoc. Prof. Özgür ZEYDAN https://www.ozgurzeydan.com/

# Structure of C program - input/output functions - variables

Assoc. Prof. Özgür ZEYDAN https://www.ozgurzeydan.com/

## Structure of a C program

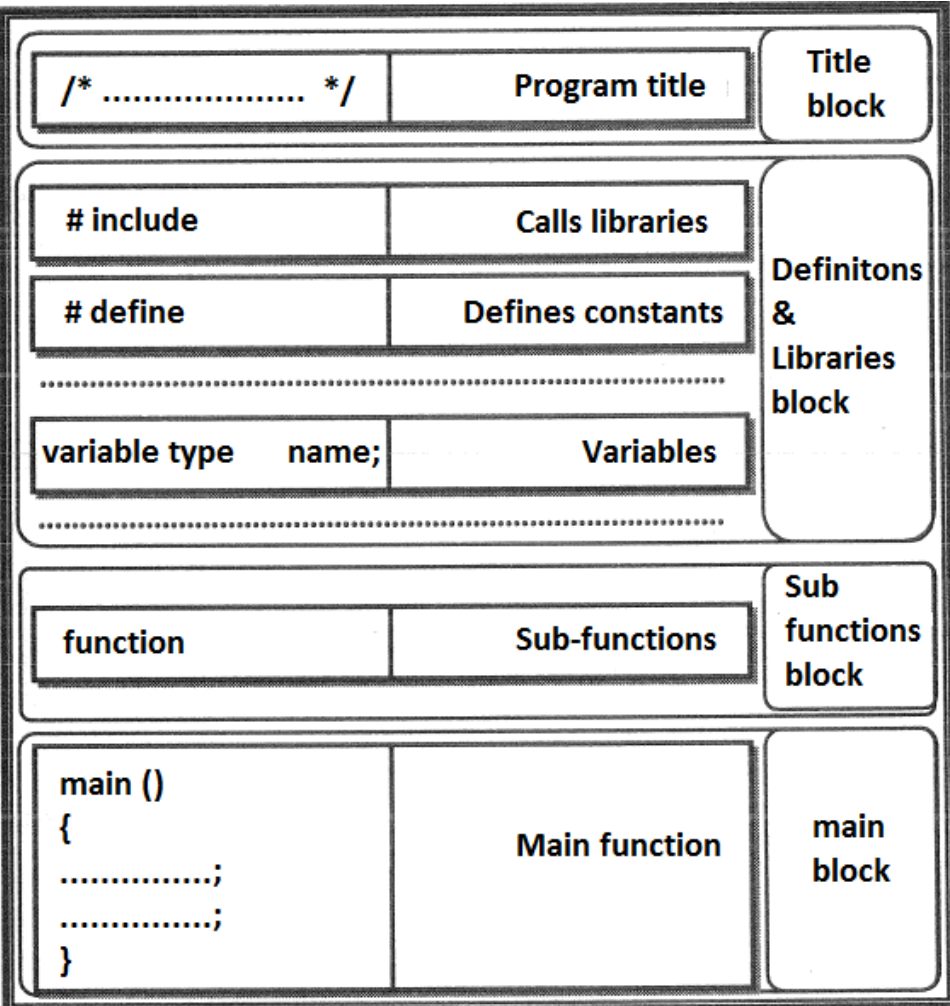

#### C Compiler: Dev C++

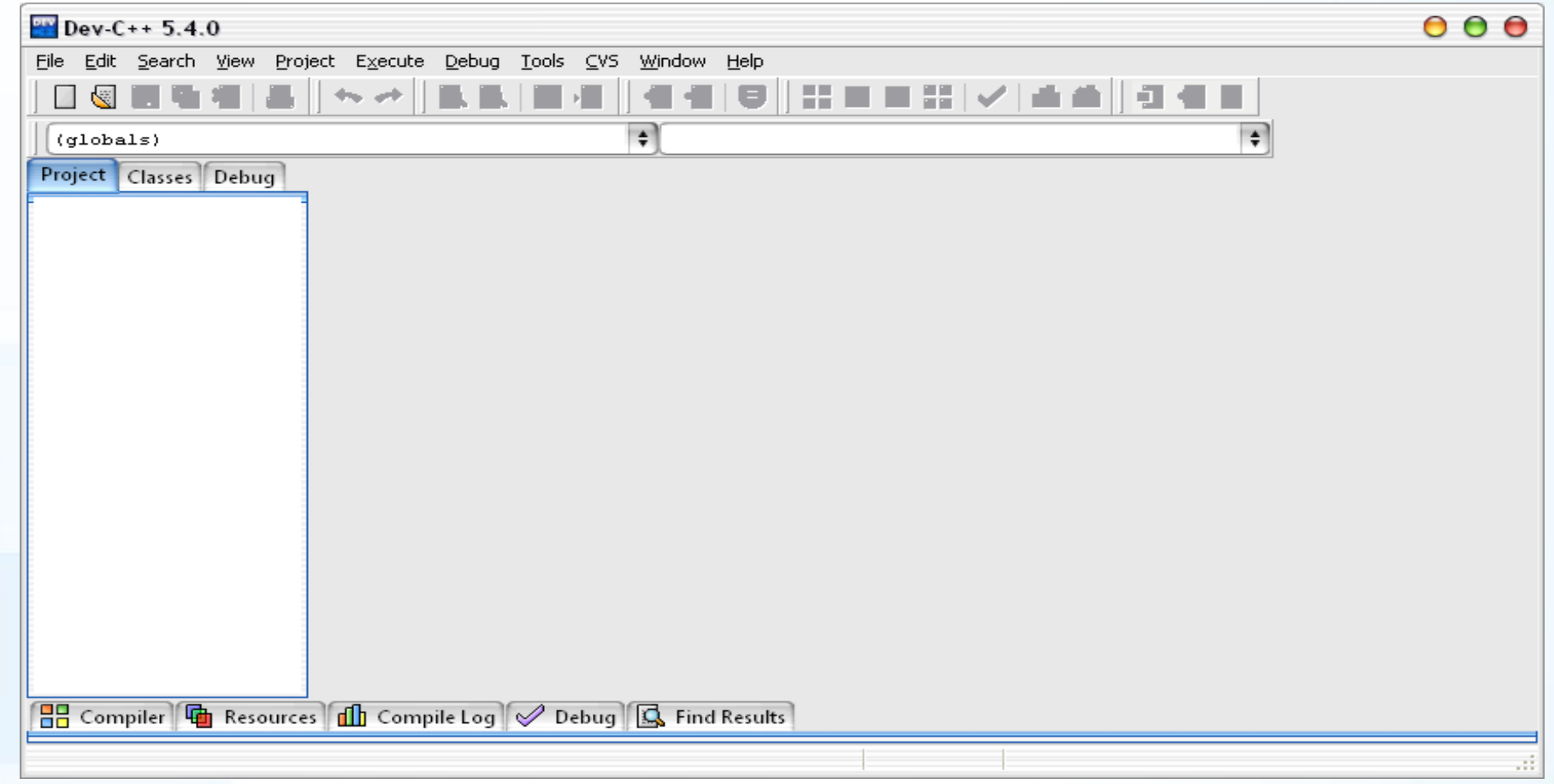

Download latest version from following link: <http://dev-cpp.com/>

# Creating a new file

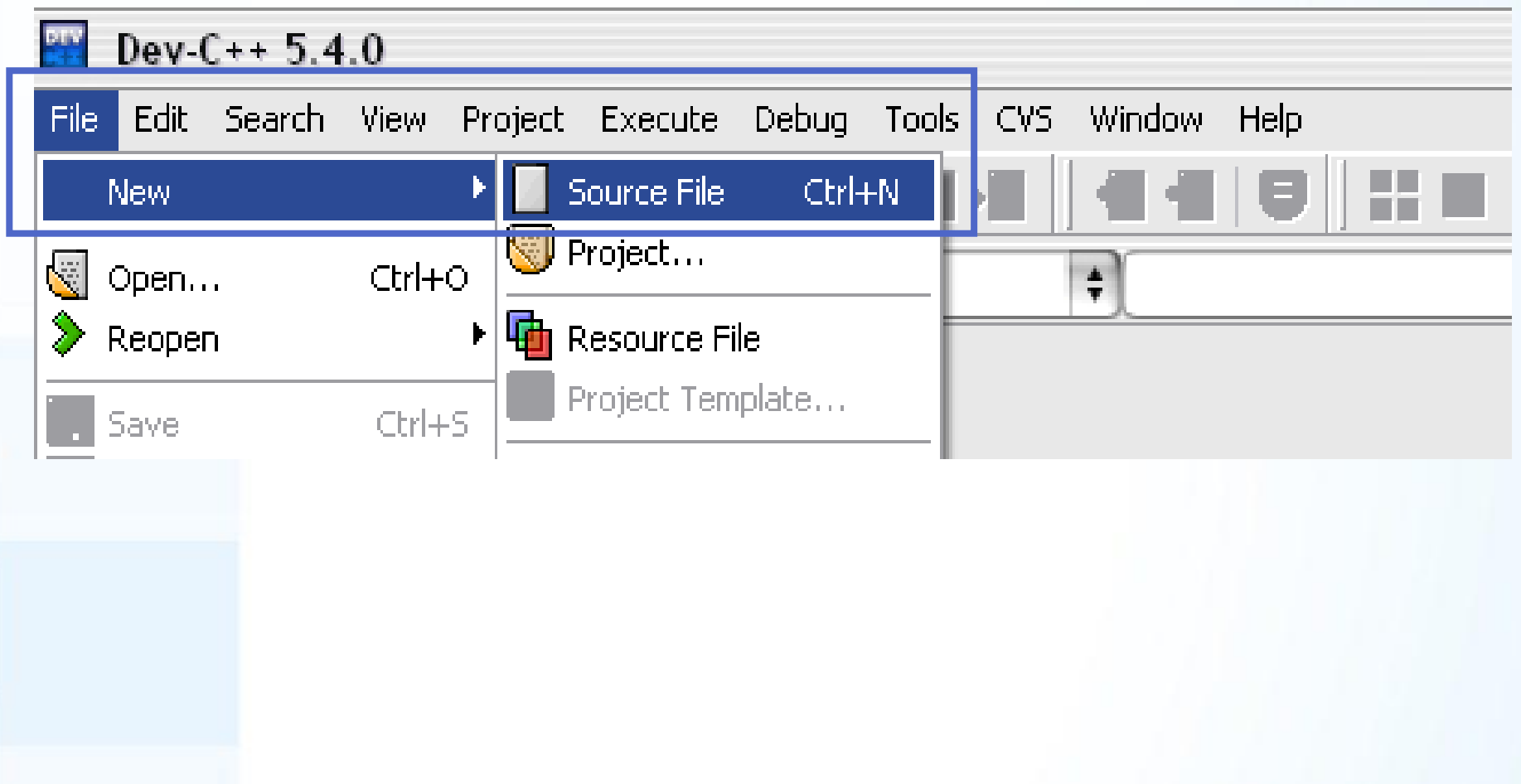

## Your First C Program

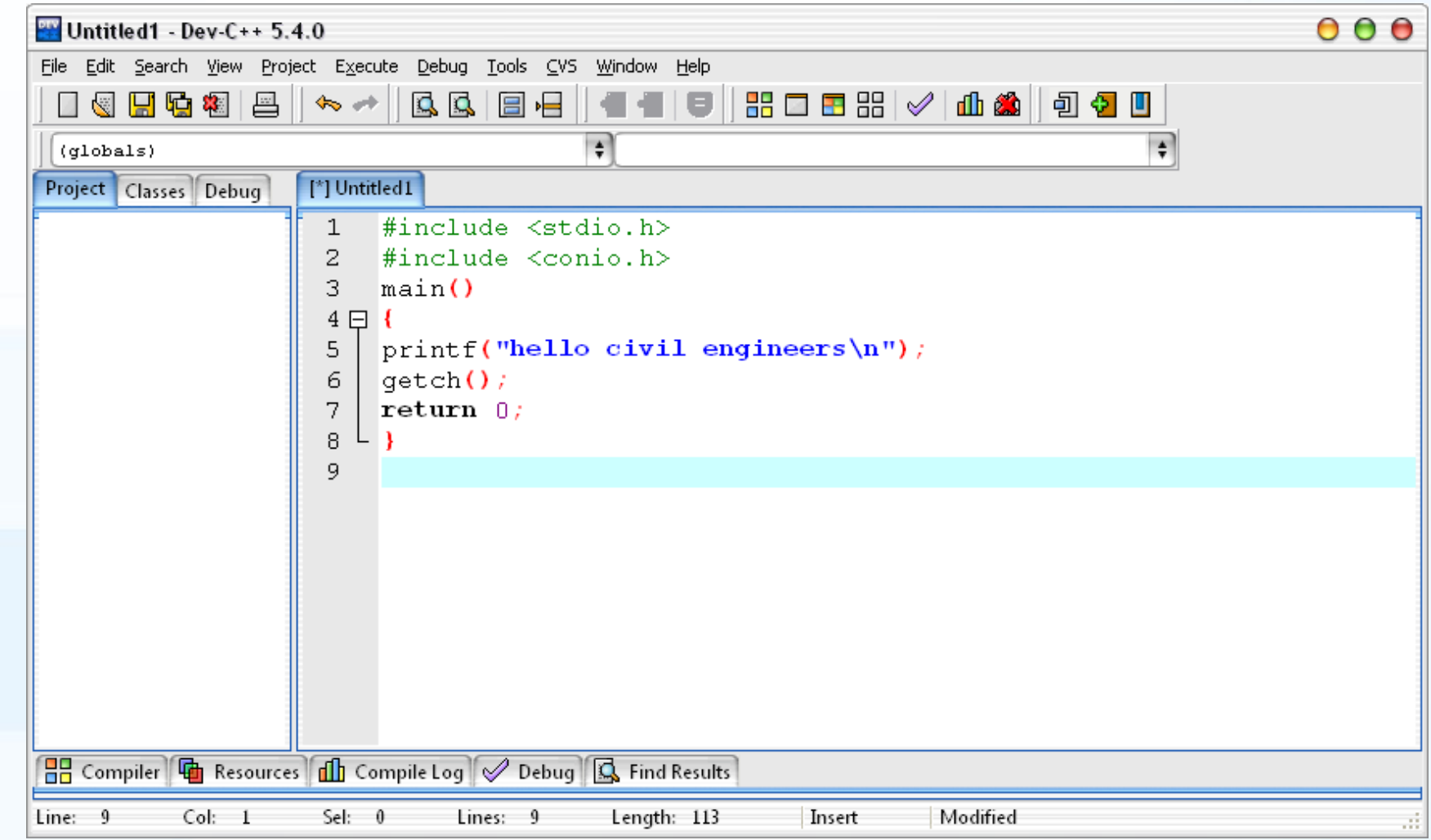

#### Your First C Program

```
#include <stdio.h>
#include <conio.h>
main()
{
printf("hello civil engineers\n");
getch();
return 0;
```
**}**

# Compiling your first program

#### **Execute > Compile (F9)**

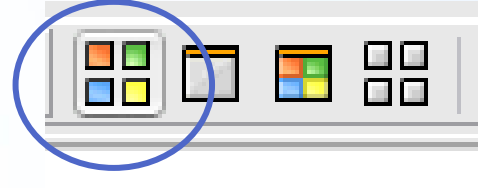

Compile (F9)

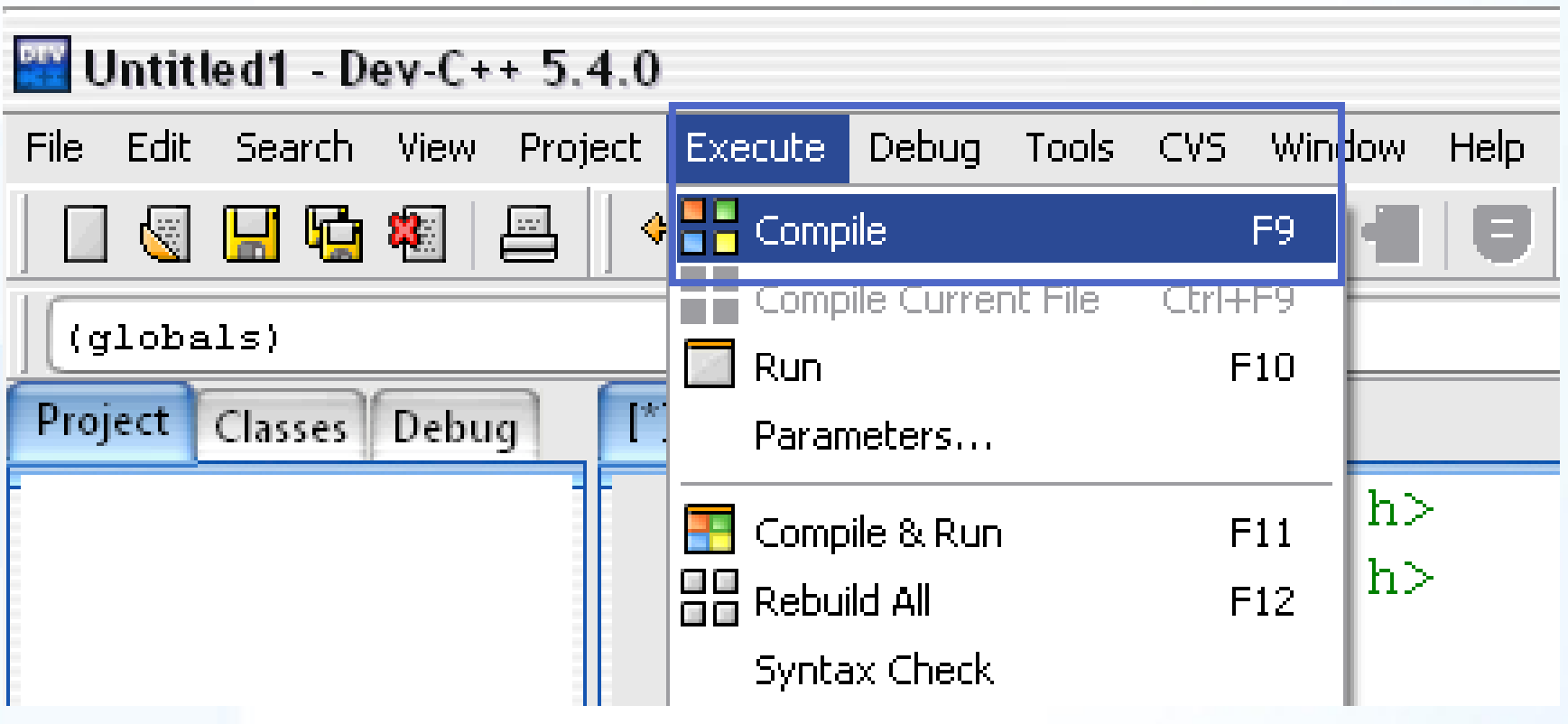

# Compile Screen

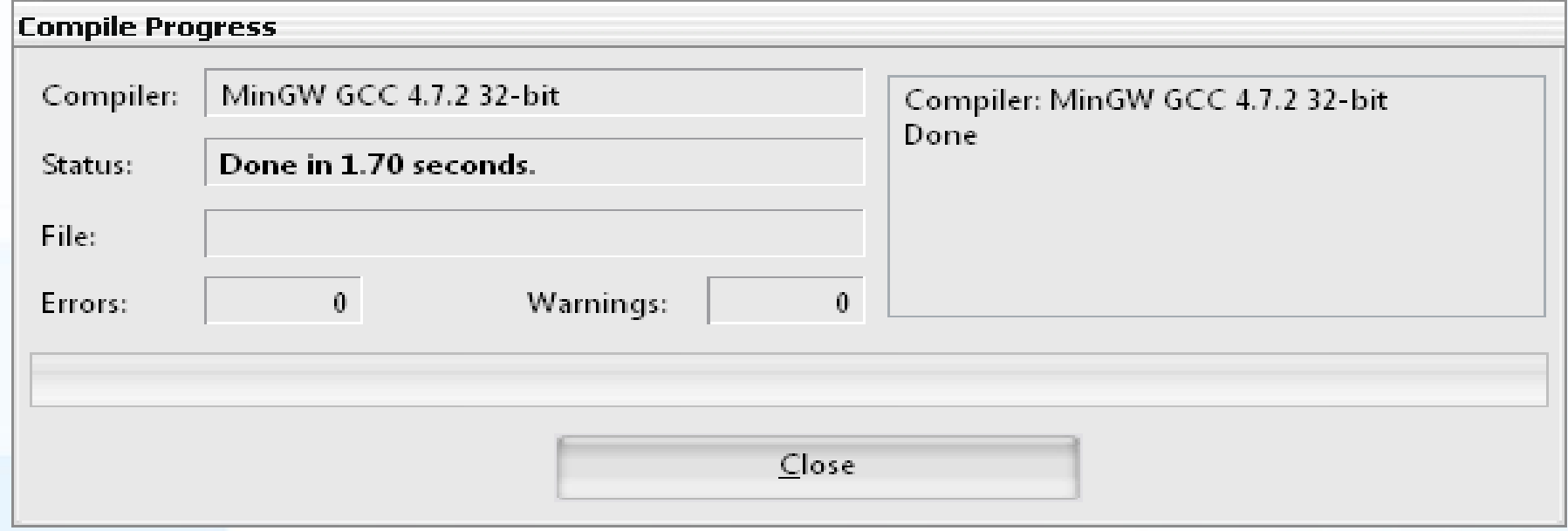

### Running your first program

#### **Execute > Run (F10)**

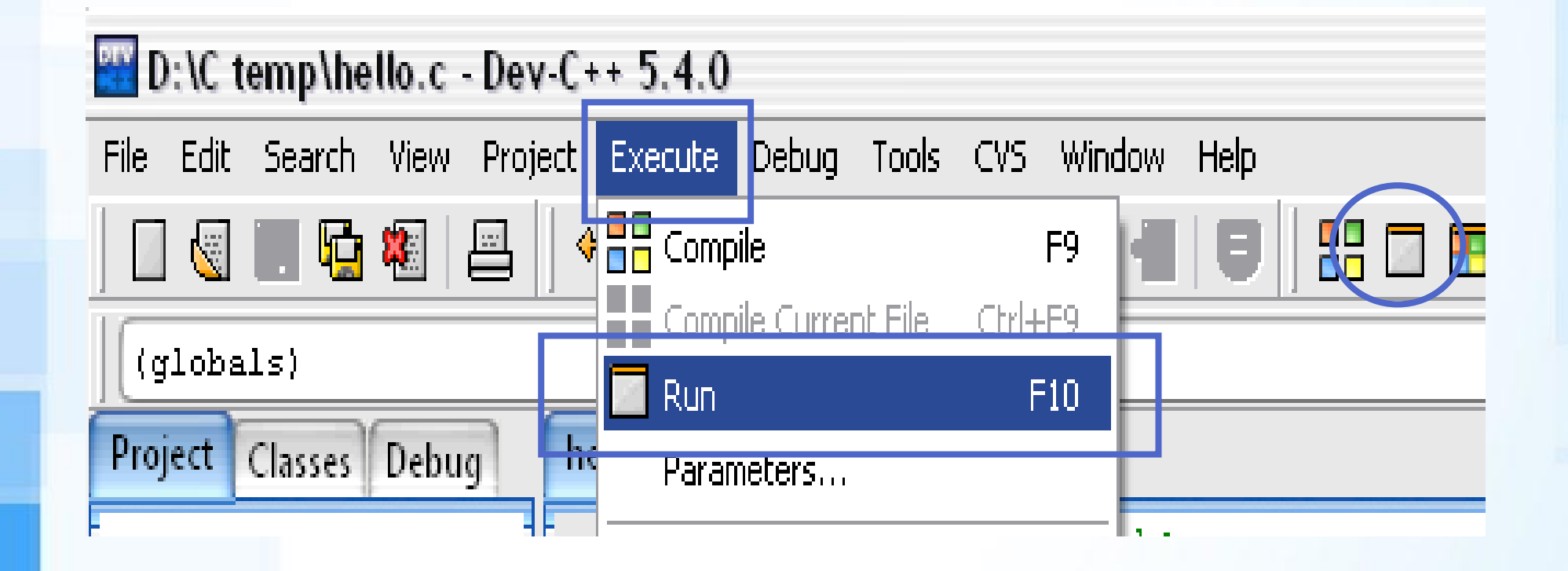

# Running your first program

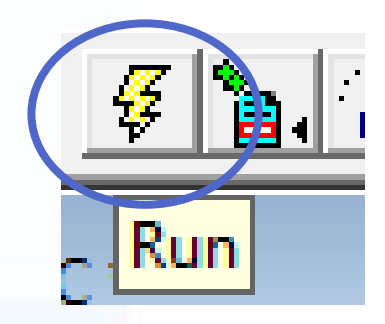

#### **Debug > Run (CTRL + F9)**

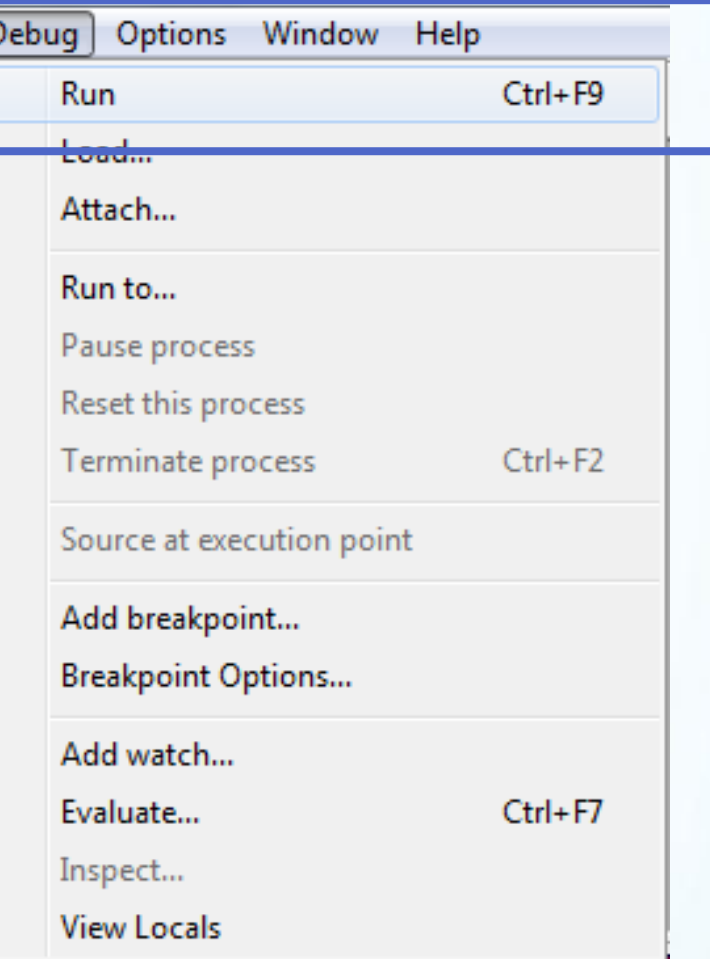

### Output Screen

**BO** C:\Program Files\Dev-Cpp\ConsolePauser.exe

hello civil engineers

 $\blacksquare$ 

 $\overline{L}$   $\overline{D}$   $\overline{X}$ 

#### #include<stdio.h>

- $\triangleright$  This C program starts with **#include <stdio.h>**
- ➢ This line includes the "standard I/O library" into your program.
- ➢ The standard I/O library lets you:
	- read input from the keyboard,
	- write output to the screen,
	- process text files stored on the disk, and so on.
- $\triangleright$  It is an extremely useful library.
- $\triangleright$  C has a large number of standard libraries like stdio, including string, time and math libraries.

#### **Headers**

- $\triangleright$  .h files are called header files
- ➢ **#include<stdio.h>**
	- printf() → output command
	- $\blacksquare$  scanf()  $\rightarrow$  input command
- ➢ **#include<conio.h>**
	- $\blacksquare$  getch()  $\rightarrow$  reads key (program waits until key pressed)

#### Clearing Screen

```
➢ Dev C++ IDE
```
**}**

```
#include<stdlib.h>
main()
{
system("cls");
```
# main() function

- ➢ The line **int main()** declares the main function.
- ➢ Every C program must have a function named main somewhere in the code.
- ➢ At run time, program execution starts at the first line of the main function.
- ➢ In C, the **{**and **}** symbols (block delimiters) mark the beginning and end of a block of code.

# printf()

- ➢ The **printf** statement in C allows you to send output to standard out (for us, the screen).
- ➢ The portion in quotes is called the format string and describes how the data is to be formatted when printed.
- $\triangleright$  The format string can contain:
	- string literals such as "Hello civil engineers"
	- symbols for carriage returns (**\n**)
	- operators as placeholders for variables.

#### return 0;

➢ The **return 0;** line causes the function to return an error code of 0 (no error) to the shell that started execution.

➢ ; symbol is statement terminator.

```
Modifying first program
/* Programmer : Özgür ZEYDAN */
#include <stdio.h>
#include <conio.h>
main()
\big\{printf("hello civil engineers\n");
getch();
printf("\nhello civil engineers");
getch();
return 0; 
}
```
#### **Comments**

- ➢ **/\* Programmer : Özgür ZEYDAN \*/**
- ➢ Comments can be inserted into C programs by bracketing text with the **/\*** and **\*/** delimiters.
- ➢ Comments are useful for a variety of reasons.
- ➢ Primarily they serve as internal documentation for program structure and functionality.
- ➢ Best programmers comment as they write the code, not after the fact.

#### Variables

 $\triangleright$  As a programmer, you will frequently want your program to "remember" a value. For example, if your program requests a value from the user, or if it calculates a value, you will want to remember it somewhere so you can use it later. The way your program remembers things is by using variables. For example:

#### **int b;**

➢ This line says, "I want to create a space called b that is able to hold one integer value." A variable has a name (in this case, b) and a type (in this case, int, an integer). You can store a value in b by saying something like:

**b = 5;**

➢ You can use the value in b by saying something like: **printf("%d", b);**

#### Variable Names

- ➢ Variable names starts with a letter or underscore "\_" and followed by either letters or digits or underscore  $\mathbf{W}$
- ➢ Variable names can not start with digits or special characters.
- ➢ C is a case sensitive language. It means variables SUM is different than Sum or sum.
- ➢ You can not use Reserved Words as variable names.

### Reserved Words

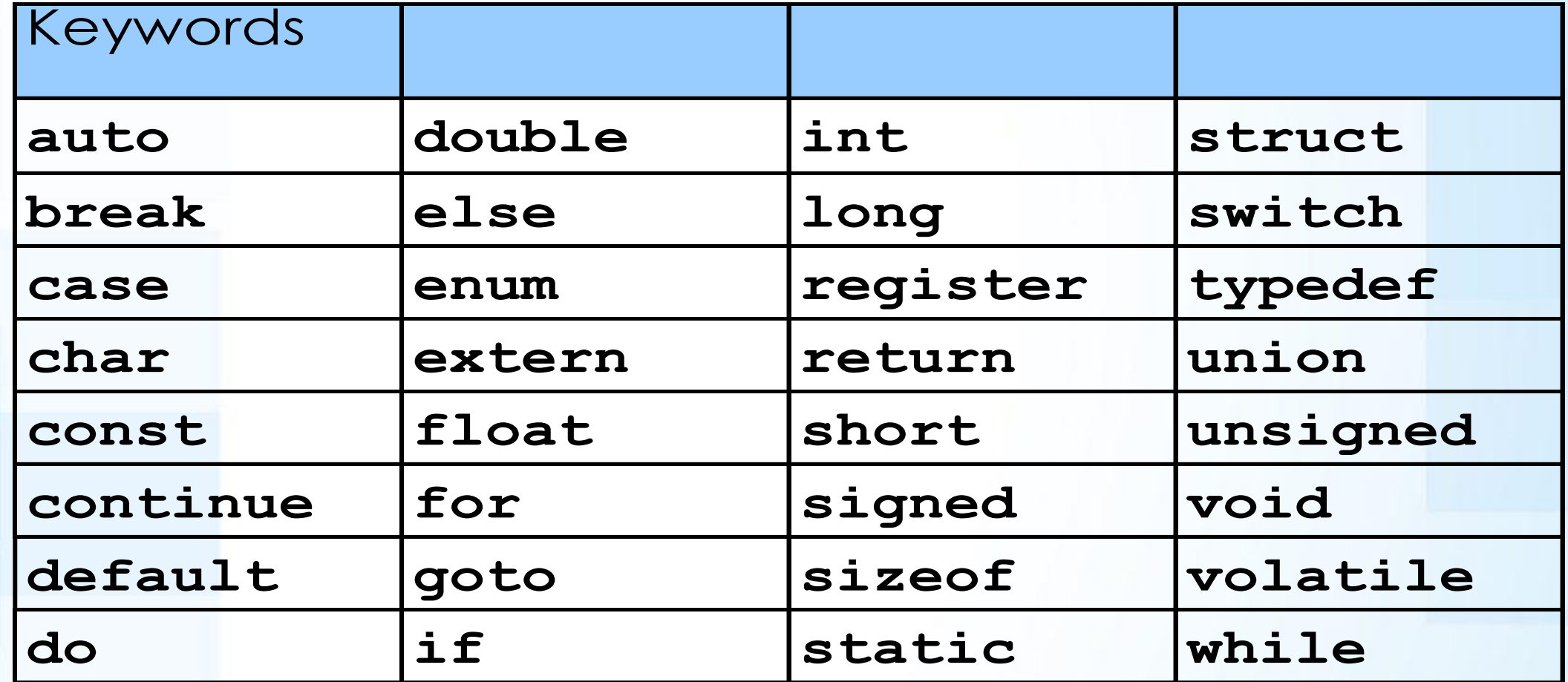

#### Example - 1

```
#include <stdio.h>
#include <conio.h>
int main() {
  int a, b, c;
  a = 5;b = 7;c = a + b;
  printf("%d + %d = %d\n", a, b, c);
   getch();
  return 0; }
```
### Explanation of Example - 1

- ➢ The line **int a, b, c;** declares three integer variables named **a**, **b** and **c**. Integer variables hold whole numbers.
- ➢ The next line initializes the variable named **a** to the value 5.
- ➢ The next line sets **b** to 7.
- ➢ The next line adds **a** and **b** and "assigns" the result to **c**.
- $\triangleright$  The **printf** statement then prints the line "5 + 7 = 12."

#### Placeholders

- ➢ The **%d** placeholders in the **printf** statement act as placeholders for values.
- ➢ There are three %d placeholders, and at the end of the printf line there are the three variable names: **a**, **b** and **c**.
- $\triangleright$  C matches up the first %d with a and substitutes 5 there. It matches the second %d with b and substitutes 7. It matches the third %d with c and substitutes 12.
- $\triangleright$  Then it prints the completed line to the screen:  $5 + 7 = 12$ .

### Example - 2

- ➢ In previous example, user can not change the values of a and b.
- $\triangleright$  The program always use  $a = 5$  and  $b = 7$ .
- ➢ Let us write a better program:
	- Programs asks user to write first number and then initialize the value of a to that number.
	- Programs asks user to write first number and then initialize the value of b to that number.
	- $\blacksquare$  Then program calculates c as  $c = a + b$ .
	- Finally, program displays the output.

#### Example – 2 (Pseudocode)

**Start** Use Variables: a, b and c Display "write a number" Read a Display "write a number" Read b Calculate  $c = a + b$ Display  $C = a + b''$ Stop

#### Example – 2 (C code)

```
#include <stdio.h>
#include <conio.h>
int main() \{int a, b, c;
  printf("Enter the first value:");
  scanf("%d", &a);
  printf("Enter the second value:");
  scanf("%d", &b);
  c = a + b;
  printf("%d + %d = %d\n", a, b, c);
  getch();
  return 0; }
```
Example – 2

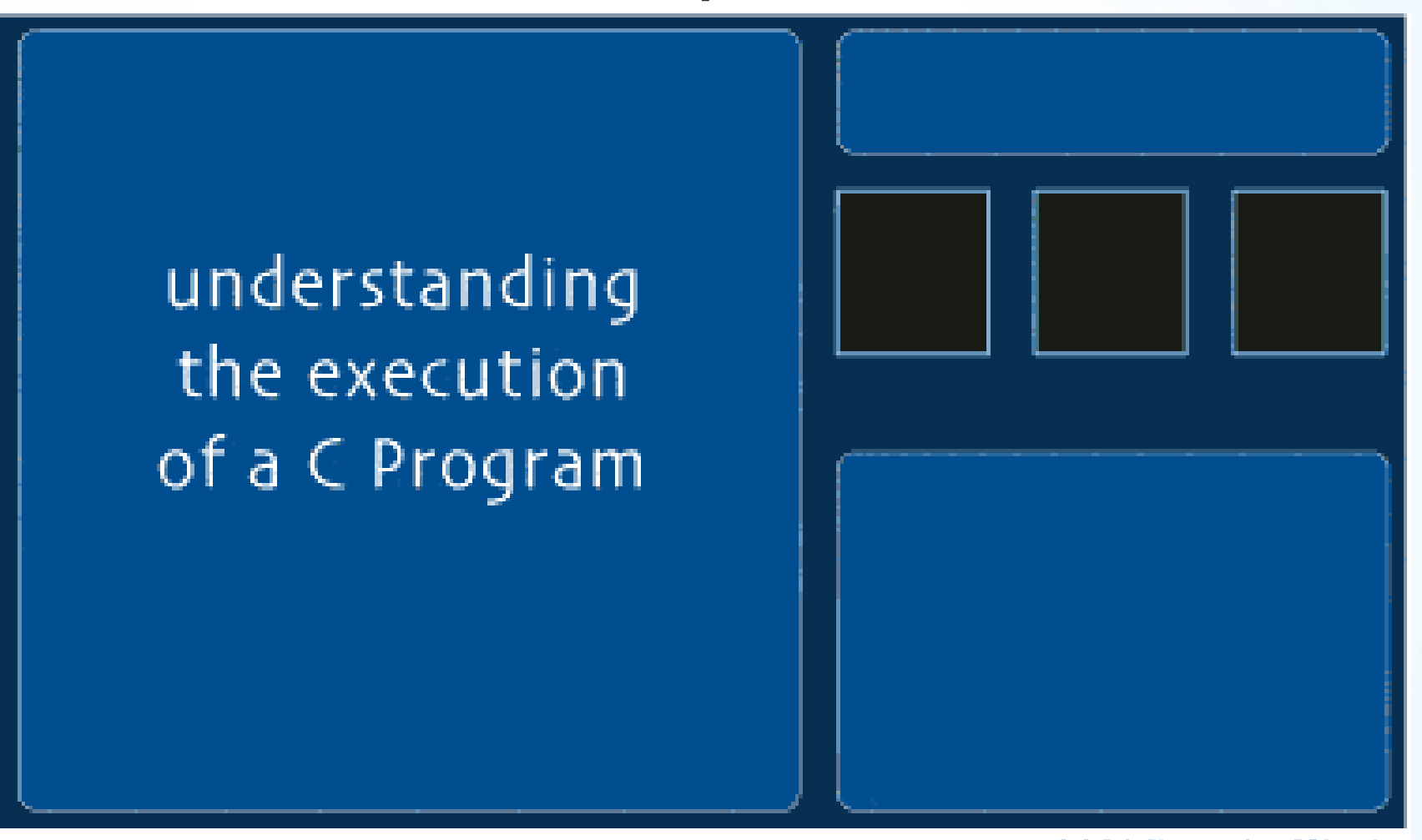

@2004 HowStuffWorks

<http://www.howstuffworks.com/c.htm>

# Scanf()

- ➢ The **scanf function allows you to accept input from standard in**, which for us is generally the keyboard.
- ➢ Note that scanf uses the same sort of format string as printf . Also note the **&** in front of a and b.
- ➢ This is the **address operator** in C: It returns the address of the variable.
- ➢ You must use the & operator in scanf on any variable of type char, int, or float, as well as structure types.
- $\triangleright$  If you leave out the & operator, you will get an error when you run the program.

#### Placeholders

- ➢ You can **print all the normal C types with printf** by using different placeholders:
	- **int** (integer values) uses <sup>8</sup>d
	- **float** (floating point values) uses  $\frac{8}{5}$
	- **double** (decimal values) uses  $%$  **f**
	- **char** (single character values) uses  $\frac{8}{6}$ **c**
	- <sup>◼</sup> **character strings** (arrays of characters) use **%s**
	- <sup>◼</sup> **double** (decimal values) uses **%lf** in **scanf**

#### Example – 2 (Better C code)

```
#include <stdio.h>
#include<conio.h>
int main() \{int a, b, c;
  printf("Enter two values (press spacebar in between): ");
  scanf("%d %d", &a, &b);
  c = a + b;
  printf("%d + %d = %d\n", a, b, c);
  getch();
  return 0;
```
}

Example - 3

Write a C program that gives following output screen. Make all necessary changes.

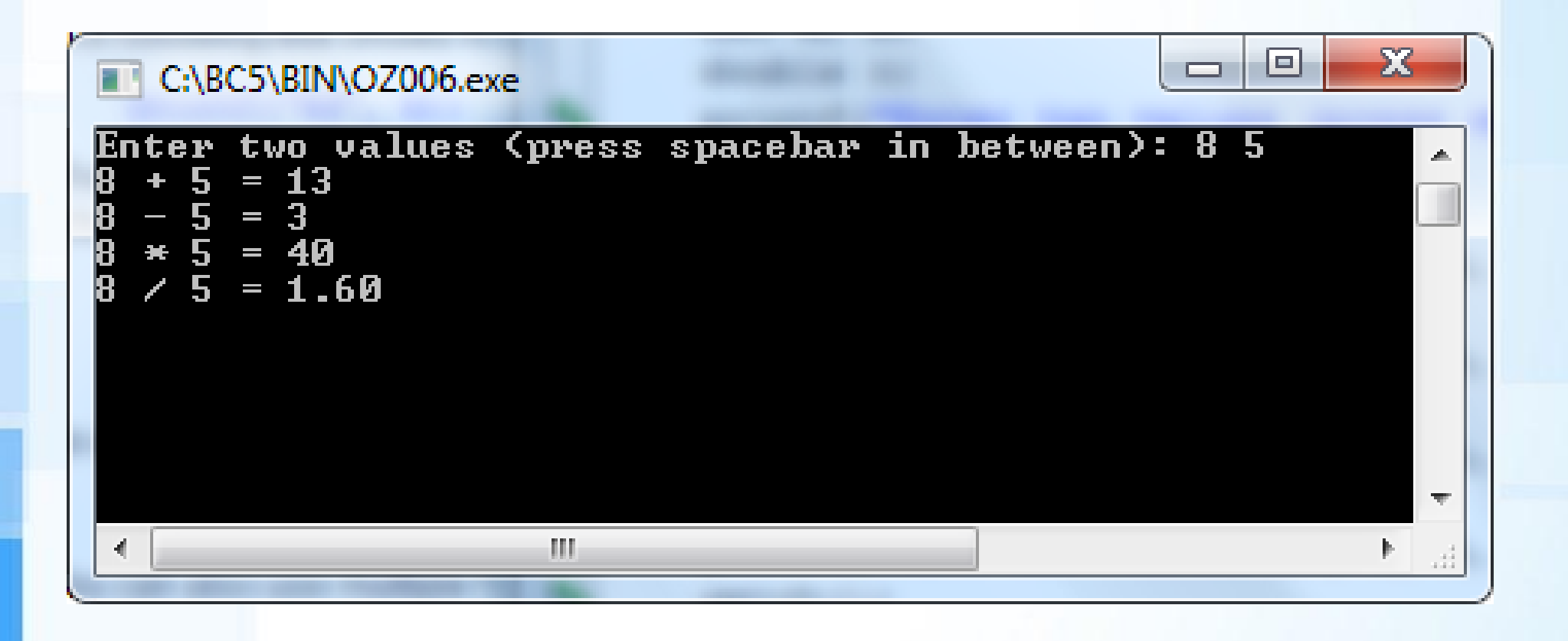

#### Example - 3

```
#include <stdio.h>
#include <conio.h>
int main() \{int a, b; double c;
  printf("Enter two values (press spacebar in between): ");
  scanf("%d %d", &a, &b);
  c = a + b; printf("%d + %d = %0.0f \n", a, b, c);
  c = a - b; printf("%d - %d = %0.0f \n", a, b, c);
  c = a * b; printf("%d * %d = %0.0f \n", a, b, c);
  c = (double) a / b; printf("%d / %d = %4.2f \n", a, b, c);
  getch();
  return 0;
```
}

## Formatting Outputs

- ➢ Integers: **%nd**
- $\triangleright$  n: minimum width on the output where value is printed on the right.

 $a=15;$ 

printf("%3d",a);  $\rightarrow$  15 printf("%5d",a);  $\rightarrow$   $\_\_$   $\_$  1 5 b=5682; printf("%2d",b);  $\rightarrow$  5682 printf("%6d",b);  $\rightarrow$  \_5682
## Formatting Outputs

- ➢ Doubles: **%n.mf**
- ➢ n: minimum total width of the output
- ➢ m: exact width for the output of part after decimal point

- \_ \_ \_ \_

c=15.648; printf("%9.4f",c);  $\rightarrow$   $\rightarrow$  15.6480

\_ \_ \_ \_ \_ \_ \_ \_ \_ printf("%4.2f",c);  $\rightarrow$  15.65

```
#include<stdio.h>
#include<conio.h>
main()
\big\{char me[20];
printf("Please write your name: ");
scanf("%s",&me);
printf("Nice to meet you, %s", me);
getch();
return(0);
}
```
#### **Arithmetic Operators and Precedence**

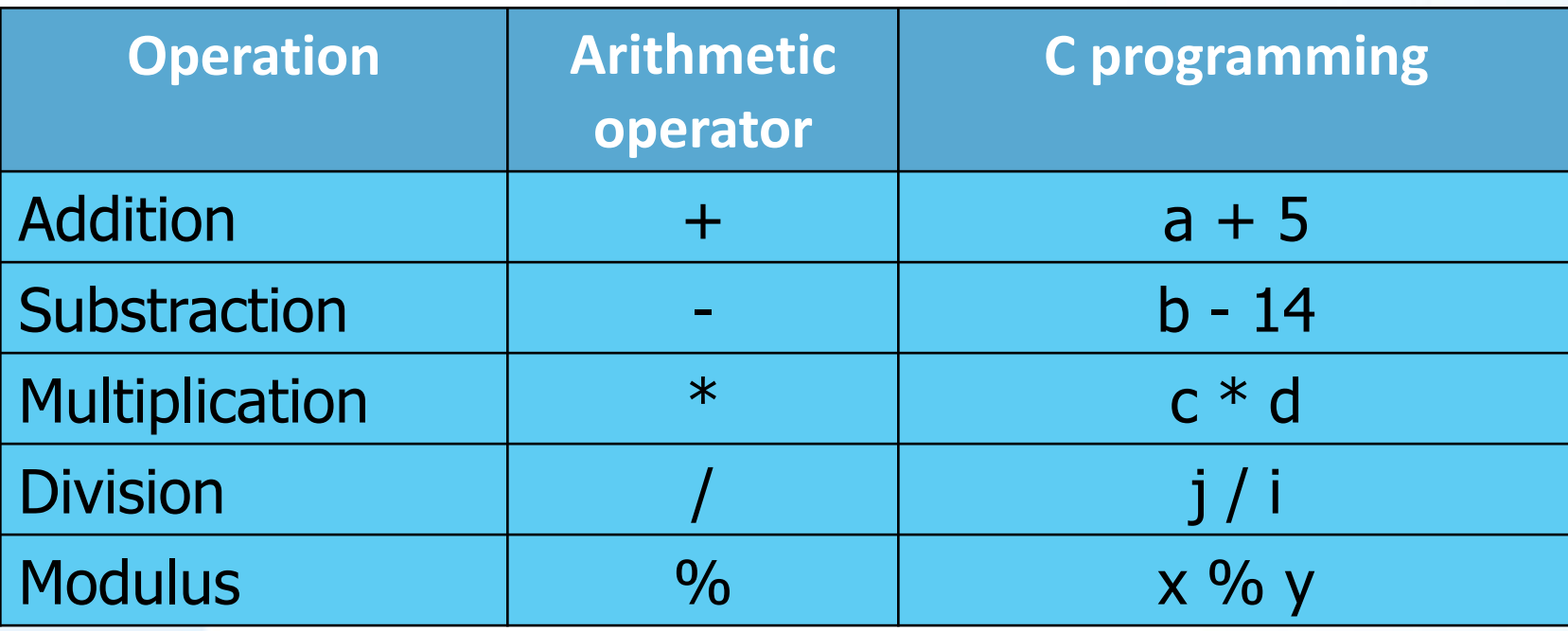

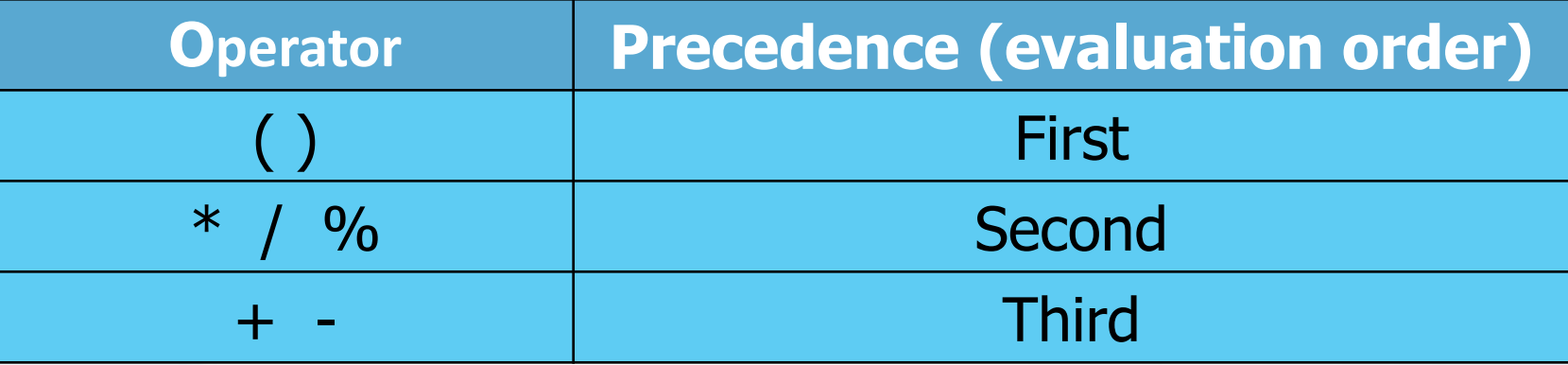

- ➢ Remember from previous week. We have written an algorithm and drawn a flowchart for celcius to fahrenhayt conversion program.
- ➢ Now, write a C code of that program that converts F value, which is given by user, to C value.

```
#include <stdio.h>
#include <conio.h>
main() \{float c,f; / /* c: celcius, f: fahrenhayt */printf("Fahrenhayt to celcius conversion program.\n");
printf("Write F value : ");
scanf("%f",&f);
c=(f-32)*5/9;printf("\nC value is %4.1f",c);
getch();
return(0); }
```
#### Homework

1. Write a C program that converts centimeters to inches and feet.

2. Write a C program that converts gallons to liters and cubic meters.

- ➢ Write a C program that calculates area and circumference of a circle whose radius is given by the user.
- ➢ You can define pi by writing this line immediately after header lines:

**#define PI 3.1415962**

$$
\triangleright A = \pi * r^2
$$

$$
\triangleright C = 2^* \pi * r
$$

```
#include<stdio.h> #include<conio.h>
#define PI 3.1415962
main()int r; double a,c;
printf("This program calculates area and circumference of a circle.");
printf("Radius : "); scanf("%d";&r);
a=PI*rr; c=2*PI*rr;printf("\nArea: %f, Circumference: %f",a,c);
getch();
return(0); }
```
- ➢ Write a program that asks user to write radius (r) and height (h) of a cylinder and then calculates:
	- Volume ( $V = \pi r^2 h$ )
	- Side area ( $2 \pi r h$ )
	- **Total area (2** $\pi$  r<sup>2</sup> + 2 $\pi$  r h)

#### Example – 7

```
#include<stdio.h> #include<conio.h>
#define PI 3.1415962
main()int r,h; double V,SA,TA;
printf("Clynder calculator.\n");
printf("Write radius and height: "); scanf("%d %d",&r,&h);
V=PI*r*r*h; SA=2*PI*r*h; TA=2*PI*r*(r+h);
printf("Volume: %4.2f, Side area: %4.2f, Total area: %4.2f",V,SA,TA);
getch();
return(0); }
```
# Selection structures - If, If/Else, Switch/Case

Assoc. Prof. Özgür ZEYDAN https://www.ozgurzeydan.com/

## C Data Types

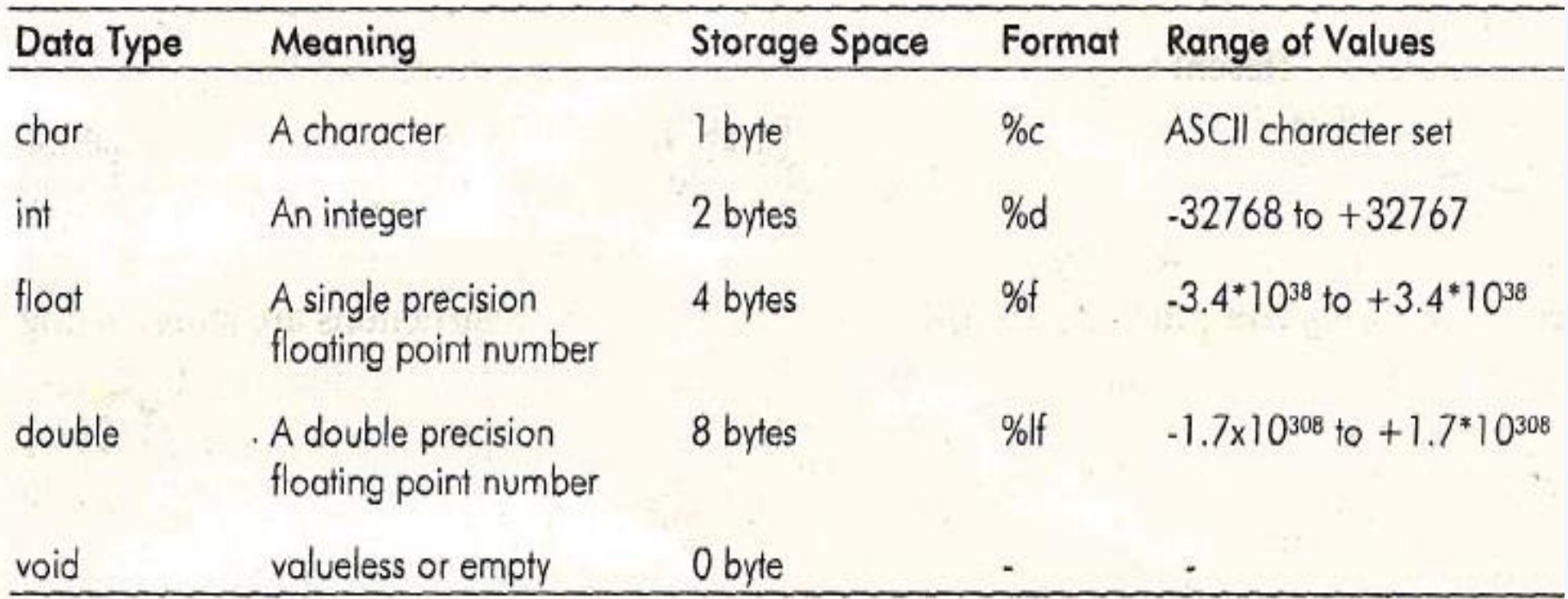

**float: 7 significant digits double: 15-16 significant digits**

#### **The if/else Selection Structure**

- ➢ **if :** Only performs an action if the condition is **true**.
- ➢ **if/else :** A different action when condition is **true** than when condition is **false**
- $\triangleright$  Relational and logical operators: <, >, <=, >=, ==, !=, &&, ||
- ➢ Psuedocode:
	- **If student's average grade is smaller than 60** Print "Failed"
	- else Print "Success"
- ➢ C code: **if ( avg < 60 )**

**printf("Failed");** 

**else**

**printf("Success");** 

# Relational Operators

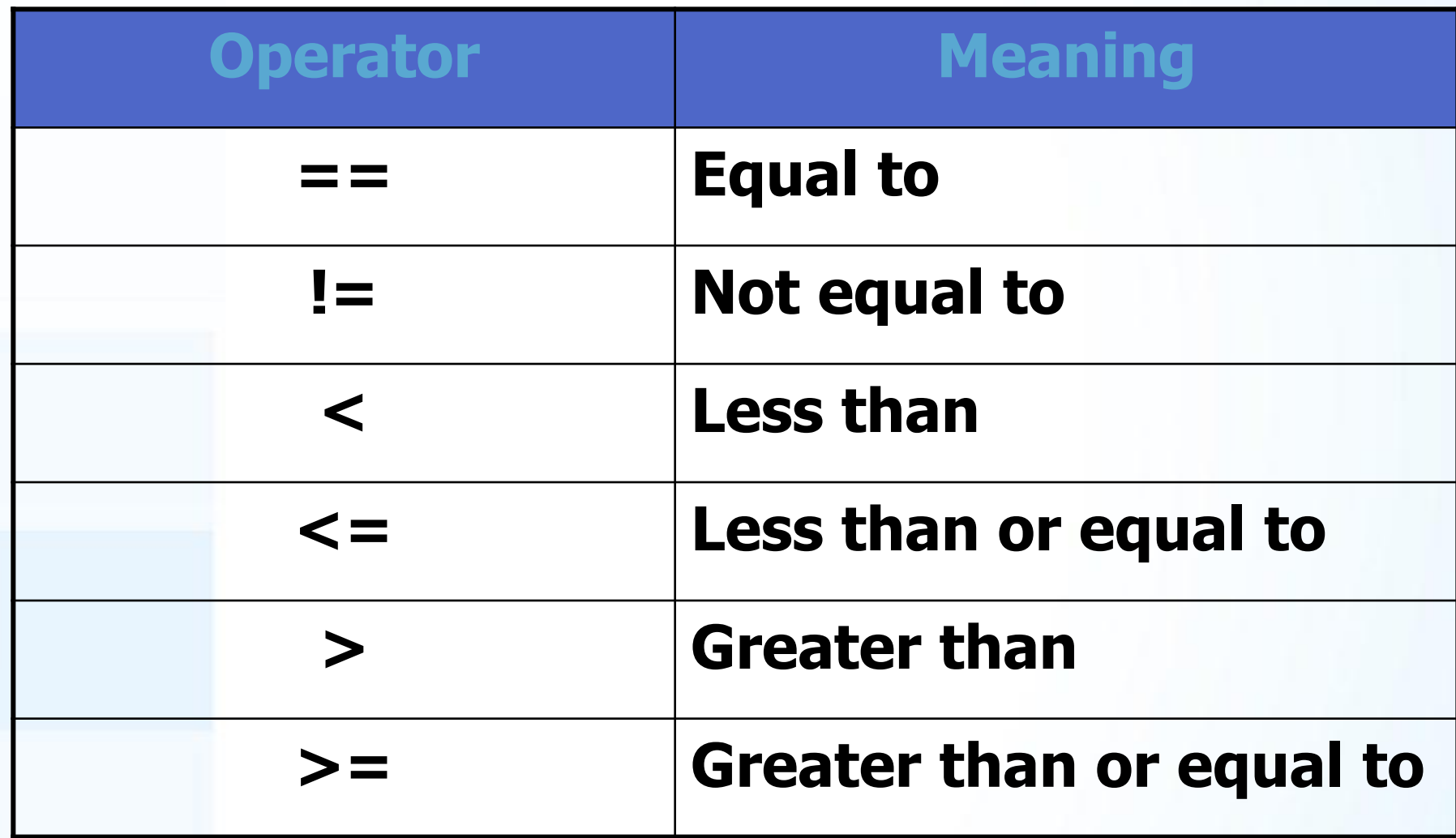

## **The if/else Selection Structure**

Compound statement:

➢ Set of statements within a pair of braces

```
➢ Example:
```

```
if ( avg < 60 )
   printf("Failed"); 
else {
   printf("Success \n ");
   printf("You must take this course 
again.\n"); }
```
➢ Without the braces,

**printf( "You must take this course again.\n" );**  would be automatically executed

#### Pseudocode and Flowchart for a Decision Structure

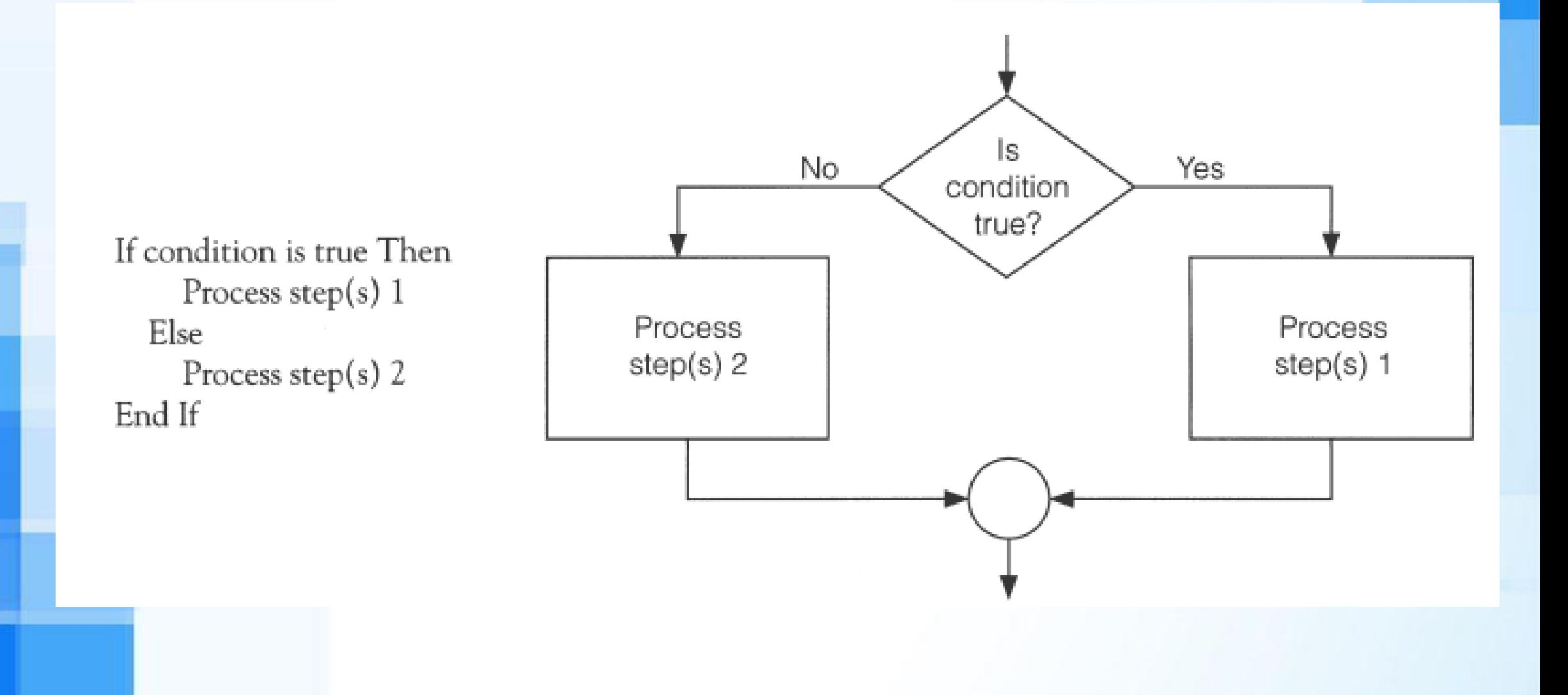

- ➢ Write an algorithm to determine a student's average grade and indicate whether he is successful or not.
- ➢ The average grade is calculated as the average of mid-term and final grades.
- ➢ Student will be successful if his average grade is grater or equals to 60.

# Detailed Algorithm

- 
- 
- 

 $\geq 1$ . Step: Input mid-term and final  $\geq$  2. Step: average = (mid-term + final)/2  $\geq 3$ . Step: if (average  $\lt 60$ ) then Print "FAIL" else Print "SUCCESS" endif

## Flowchart

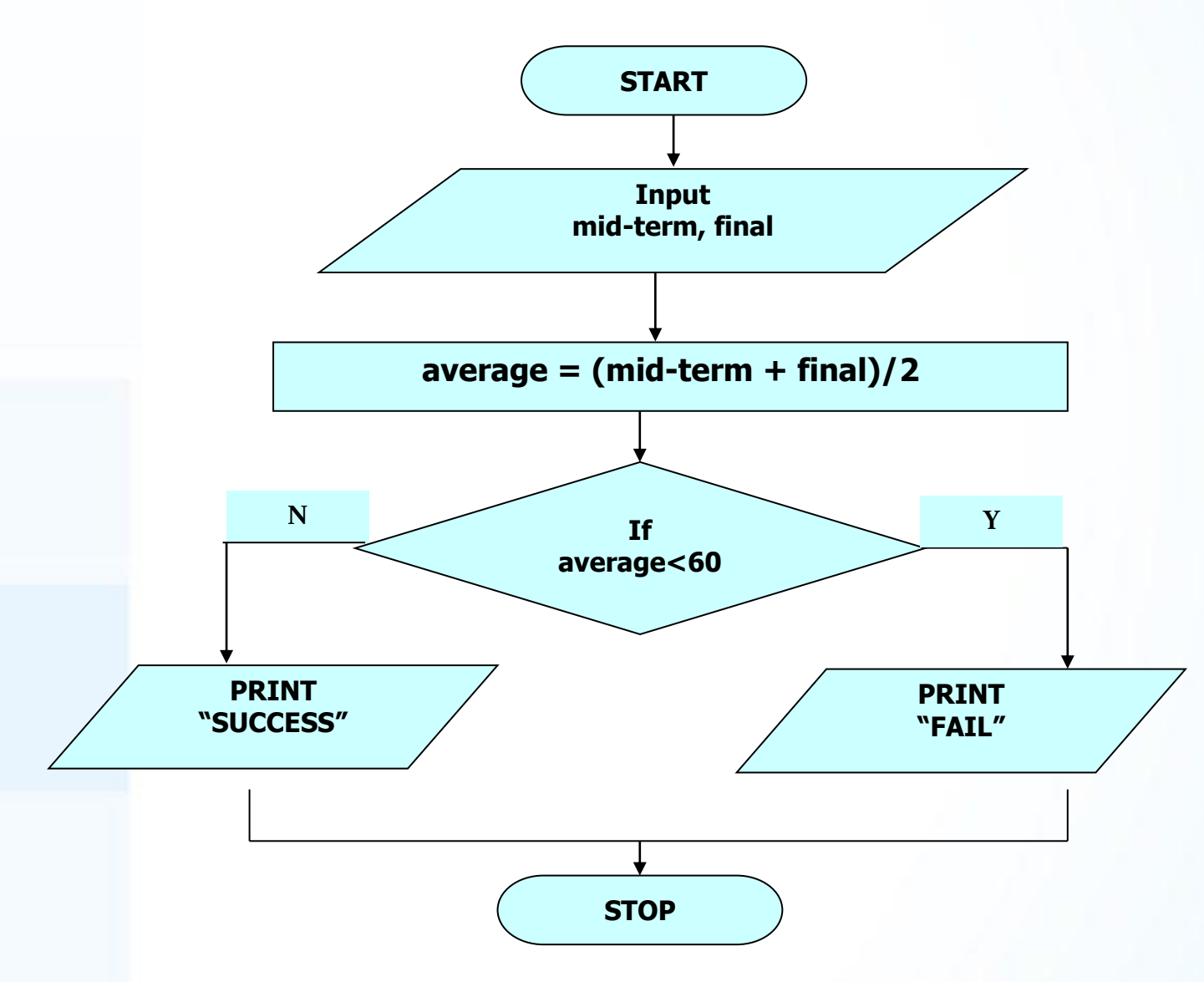

#### Example – 1: C Codes

```
#include<stdio.h>
#include<conio.h>
main()int m,f; \mathcal{N}^* m: mid-term grade , f: final grade \mathcal{N}double avg; /* avg: average grade*/printf("Write mid-term and final grades: ");
scanf("%d %d",&m,&f);
avg=(m+f)/2;if (avg<60) printf("Fail");
else printf("Success");
getch(): return(0); }
```
Equality  $(==)$  and Assignment  $(=)$  Operators

- $\ge$  Do not confuse Equality (==) with Assignment (=) Operators in **if** statements.
	- **if ( avg == 100 ) printf( "You get max average" );**
	- Correct usage
	- **if ( avg = 100 ) printf( "You get max average" );**
	- This *sets* avg to 100
	- Since 100 is nonzero, so expression is **true**, and this line is executed no matter what the valeu of avg was
	- Logic error!!!

- ➢ Write a program which asks user to write an integer value and then computer decides whether this number is
	- odd number
- ➢ or
	- even number.

```
#include <stdio.h>
#include <conio.h>
main()
\big\{int i;
printf("Write an integer: ");
scanf("%d",&i);
 if (i\%2 == 1) printf("Odd number");
 else printf("Even number");
getch();
return 0; }
```
- ➢ Write a program that asks user to write his/her weight and height.
- $\triangleright$  Then calculates mass body index (mbi).
- ➢ After that program displays a message with respect to the value of mbi.
	- $\blacksquare$  if mbi $<$ 18.5  $\rightarrow$  Underweight
	- if mbi<25.0  $\rightarrow$  Normal weight
	- if mbi<30.0  $\rightarrow$  Slightly overweight
	- $\blacksquare$  if mbi<35.0  $\rightarrow$  Overweight
	-
- 
- 
- otherwise  $\rightarrow$  Obesite warning

/\* Body Mass Index Calculator written by Özgür ZEYDAN \*/ #include <stdio.h> #include <conio.h>  $main()$ double w,h, mbi; /\* w: weight h: height mbi: body mass index \*/ printf("\*\*\* Body Mass Index Calculator by Özgür ZEYDAN \*\*\* \n"); printf("Write your weight in kilograms :"); scanf("%lf",&w); printf("Write your height in meters :"); scanf("%lf",&h);

mbi=w/( $h$ \*h); if (mbi<18.5) printf("Underweight"); else if (mbi<25.0) printf("Normal weight"); else if (mbi<30.0) printf("Slightly overweight"); else if (mbi<35.0) printf("Overweight"); else printf("Obesite warning"); getch(); return 0; }

# **Math Library Functions**

- ➢ Math library functions
	- perform common mathematical calculations
	- #include <math.h>
- ➢ Format for calling functions

**FunctionName (argument);**

- printf("%4.2f", sqrt(81.0));
	- Calls function sqrt, which returns the square root of its argument
	- All math functions return data type **double**
- Arguments may be constants, variables, or expressions

- ➢ Write a C program in order to solve quadratic equation.
	- Program ask values of "a", "b" and "c"
	- Calculates delta
	- **If delta > 0 then calculates x1, x2 display results**
	- **If delta = 0 then calculates x1 display results**
	- $\blacksquare$  If delta < 0 then display "no real roots" message

/\* Quadratic Equation Solver written by Özgür ZEYDAN \*/ #include <stdio.h> #include <conio.h>  $#include$   $\leq$  math.h>  $main()$ int a,b,c;  $/ * a * x^2 + b * x + c = 0 * /$ float  $d$ ,  $x1$ ,  $x2$ ;  $x^2$  /\* d: delta \*/ printf(" \*\*\* Quadratic Equation Solver by Özgür ZEYDAN \*\*\* \n"); printf("Write a b c values: "); scanf("%d %d %d",&a,&b,&c);

```
d = b * b - 4 * a * c;if (d>0) {
 x1=(-b-sqrt(d))/(2*a);x2=(-b+sqrt(d))/(2*a);printf("X1 = %4.2f and X2 = %4.2f", x1, x2); \}else if (d==0)x1=(-b)/(2*a);printf("X1 = X2 = \%4.2f",x1);
else printf("No real root exists");
getch();
return 0; }
```
#### Example – 4 with less coding

/\* Quadratic Equation Solver written by Özgür ZEYDAN \*/ #include <stdio.h> #include <conio.h>  $#include$   $\leq$  math.h>  $main()$ int a,b,c;  $/ * a * x^2 + b * x + c = 0 * /$ float d;  $/$  d: delta  $*/$ printf(" \*\*\* Quadratic Equation Solver by Özgür ZEYDAN \*\*\*  $\langle n" \rangle$ ; printf("Write a b c values: "); scanf("%d %d %d",&a,&b,&c);

#### Example – 4 with less coding

```
d = b * b - 4 * a * c;if (d>=0)printf("X1 = \%4.2f and X2 = \%4.2f", (-b-
sqrt(d))/(2*a), (-b+sqrt(d))/(2*a);
else printf("No real root exists");
getch();
return 0;
```
}

## Defining Macros

➢ **#define cube(x) x\*x\*x**

- $>$  If you use,
- $\rho$  **y** = cube (a) +b;

 $\triangleright$  This statement will be replaced by,  $> y = a * a * a + b$ ;

#### Some Useful Macros

- ➢ Mean:
- ➢ **#define mean(x,y) (((x)+(y))/2)**
- ➢ Maximum number:
- $\triangleright$  #define max(x,y) ((x)>(y) ? (x) : (y))
- ➢ Minimum number:
- ➢ **#define min(x,y) ((x)<(y) ? (x) : (y))**
- ➢ Logical expression **?** True action **:** False Action

#### Example – 5

- ➢ Write a C program that asks user to write two integers.
- ➢ Then, program displays bigger number and smaller number.

#### Example – 5

#include <stdio.h> #include <conio.h> #define max(x,y)  $((x)>(y)$  ?  $(x)$  :  $(y)$ ) #define min(x,y)  $((x) < (y) < (x) < (y)$ :  $(y))$  $main()$ int i,j; printf("Write two integers (space in between): "); scanf("%d %d",&i,&j); printf("Bigger number is %d\n",max(i,j));  $print('Smaller number is %d", min(i,j))$ ; getch(); return 0;
#### **The switch Multiple-Selection Structure**

#### ➢ **switch**

■ Useful when a variable or expression is tested for all the values it can assume and different actions are taken. ➢ Format :Series of **case** labels and an optional **default** case

```
switch ( value ){
   case '1':
      actions; break;
   case '2':
      actions; break;
   default:
      actions; break;
   }
External break; causes exit from structure
```
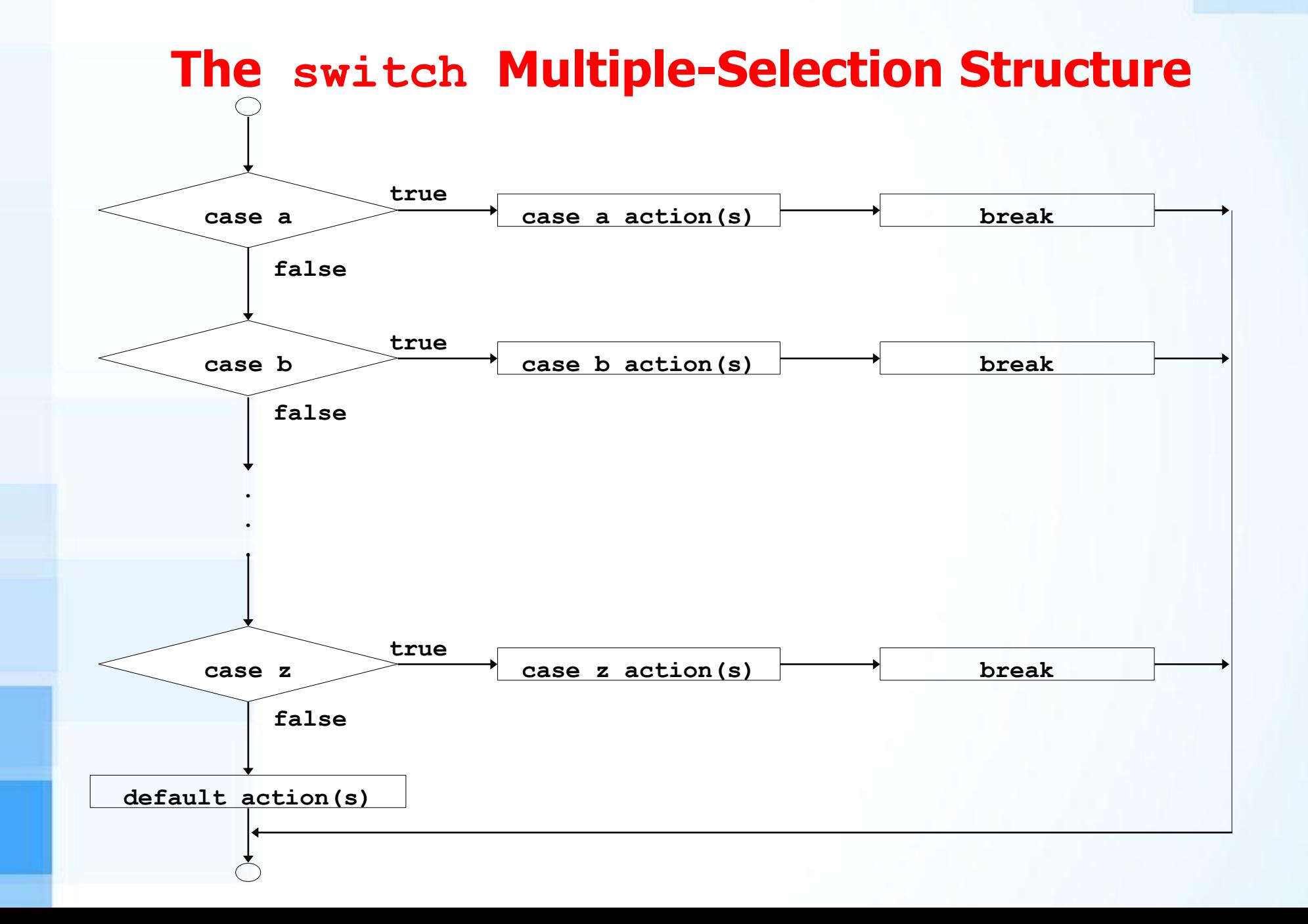

➢ Rewrite odd – even number program by using **switch** function.

```
#include <stdio.h>
#include <conio.h>
main() {
int i,j;
printf("Write an integer: ");
scanf("%d",&i);
j = i\%2;switch (j) {
case 0: printf("Even number"); break;
case 1: printf("Odd number");
getch(); return 0; }
```
- ➢ Write a Calculator program with switch function.
- $\triangleright$  Program will ask operator  $(+ *')$  and make calculations.
- ➢ You may use ascii values of operators like:

```
char c1,c2; /* c1: choice 
             c2: ascii code of c1 */
                                     42 2A 052 6#42; *
scanf("%s",&c1);
                                     43 2B 053 6#43; +
c2=(int)c1;44 2C 054 6#44;
                                     45 2D 055 6#45; -
                                     46 2E 056 \&\#46; .
```
 $47.2F.057.8#47:7$ 

## ASCII Table

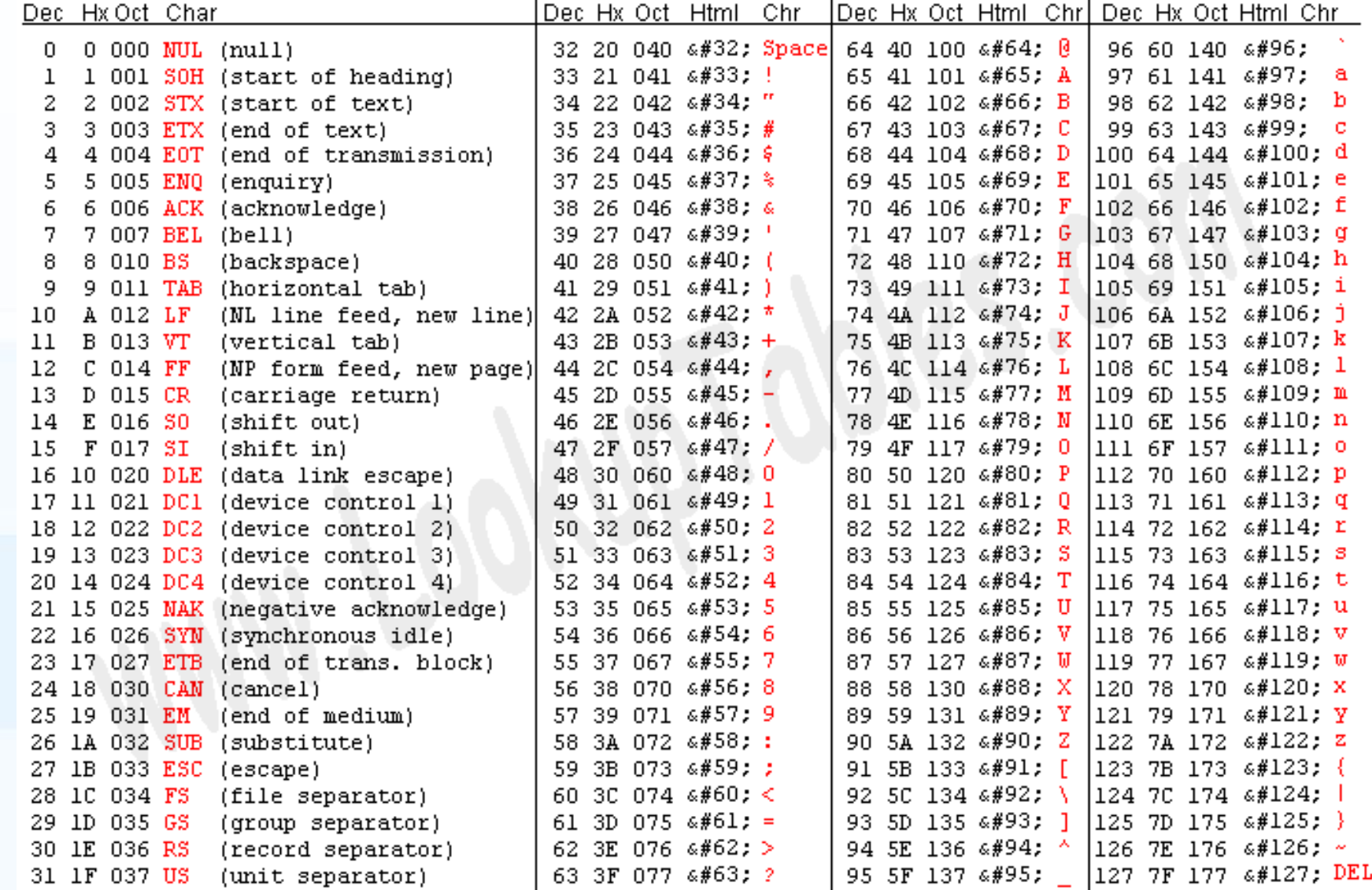

/\* Simple Calculator by Özgür ZEYDAN \*/ #include <stdio.h> #include <conio.h>  $main()$  { float  $n1,n2$ ;  $\mathbb{I}^*$  n1: number 1, n2: number 2  $\mathbb{I}$ / char c1,c2;  $\frac{1}{2}$  /\* c1: choice , c2: ascii code of c1  $\frac{1}{2}$ printf("Simple Calculator by Özgür ZEYDAN"); printf("Write two numbers: "); scanf("%f %f",&n1,&n2); printf("Select choice  $(+ - * /)$ "); scanf("%s",&c1);  $c2 = (int)c1;$ 

switch  $(c2)$  { case 43: printf("%0.0f + %0.0f = %0.0f", n1, n2, n1+n2); break; case 45: printf("%0.0f - %0.0f = %0.0f", n1, n2, n1-n2); break; case 42: printf("%0.0f  $*$  %0.0f = %0.0f", n1, n2, n1 $*$ n2); break; case 47: if (n2==0) printf("Division by zero error!"); else printf("%4.2f / %4.2f = %5.3f",n1,n2,n1/n2); break; default: printf("Wrong operator!.."); break;  $getch()$ ; return 0; }

# Logical Operators - math.h library for loop

Assoc. Prof. Özgür ZEYDAN https://www.ozgurzeydan.com/

## Logical Opeartors

- ➢ You use C logical operators to connect expressions and / or variables to form compound conditions.
- $\triangleright$  The C logical expression return an integer (int).
- $\triangleright$  The result has value 1 if the expression is evaluated to true otherwise it return 0.
- $\triangleright$  C uses the following symbols for the boolean operations AND, OR ,and NOT.

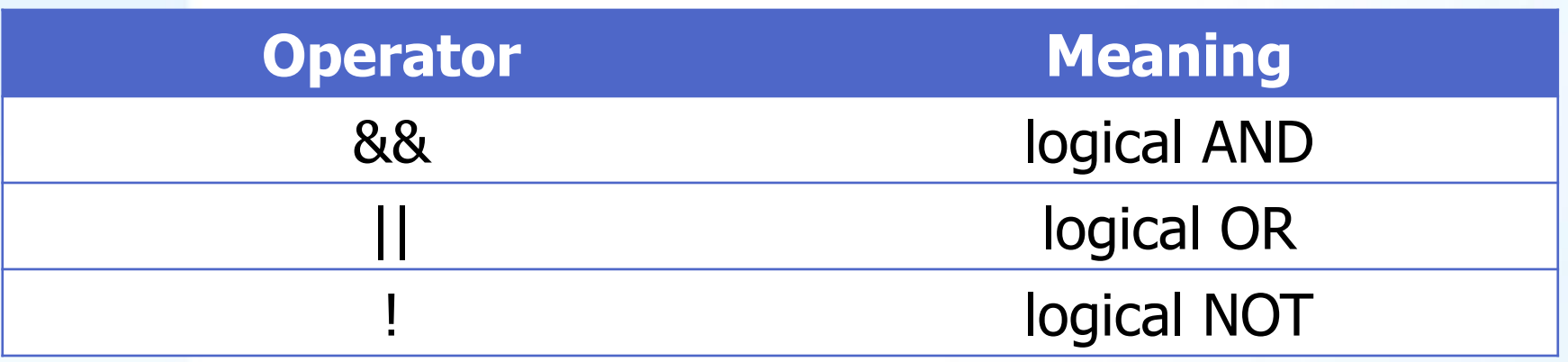

## Logical Operators

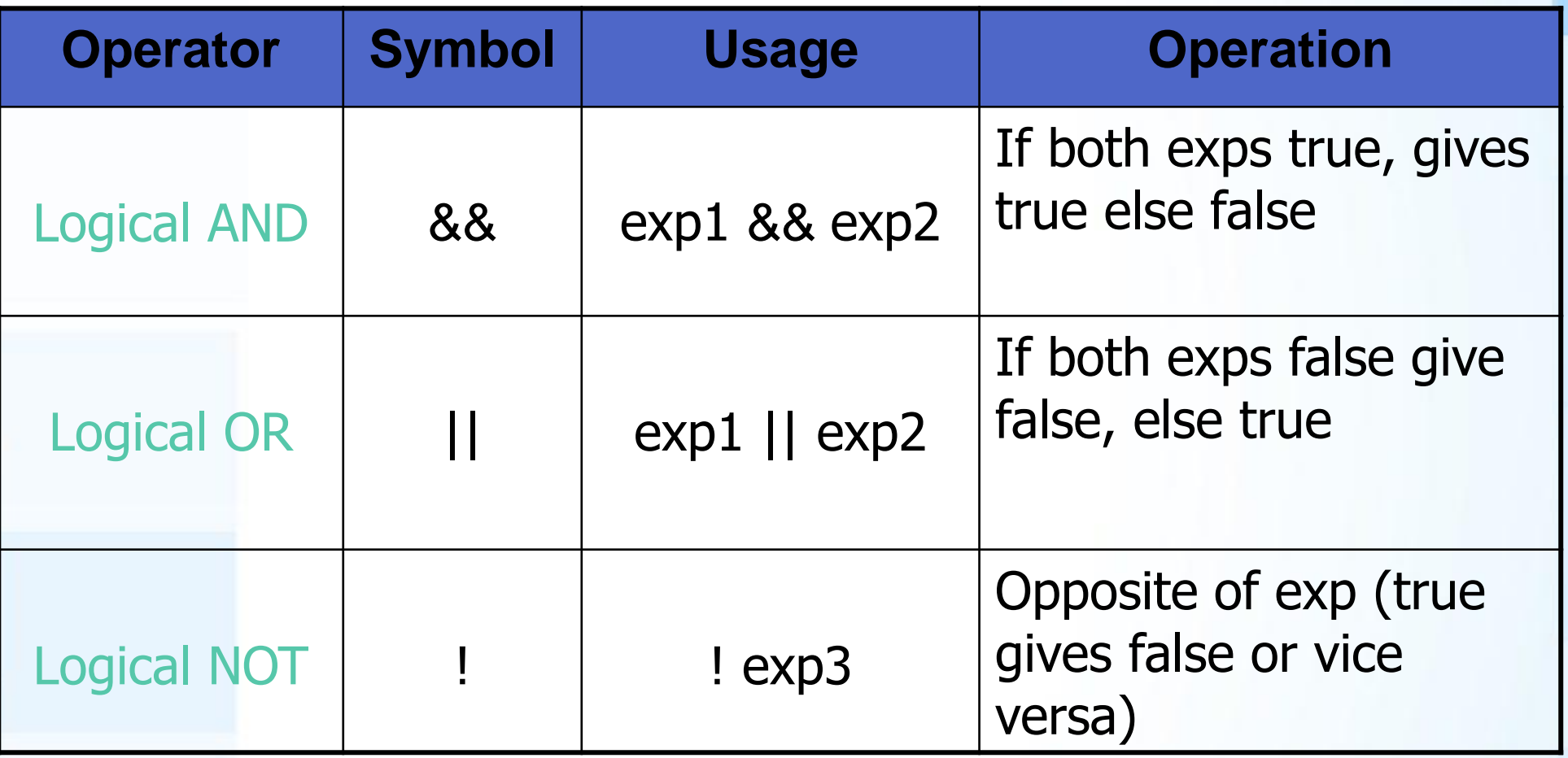

#### Logical Opeartors

```
➢ Examples:
if ((final>=50) && (average>=60))
```

```
printf("Success");
```

```
if ((final<35) || (average<35)) 
 printf("Fail");
```
## <math.h> functions

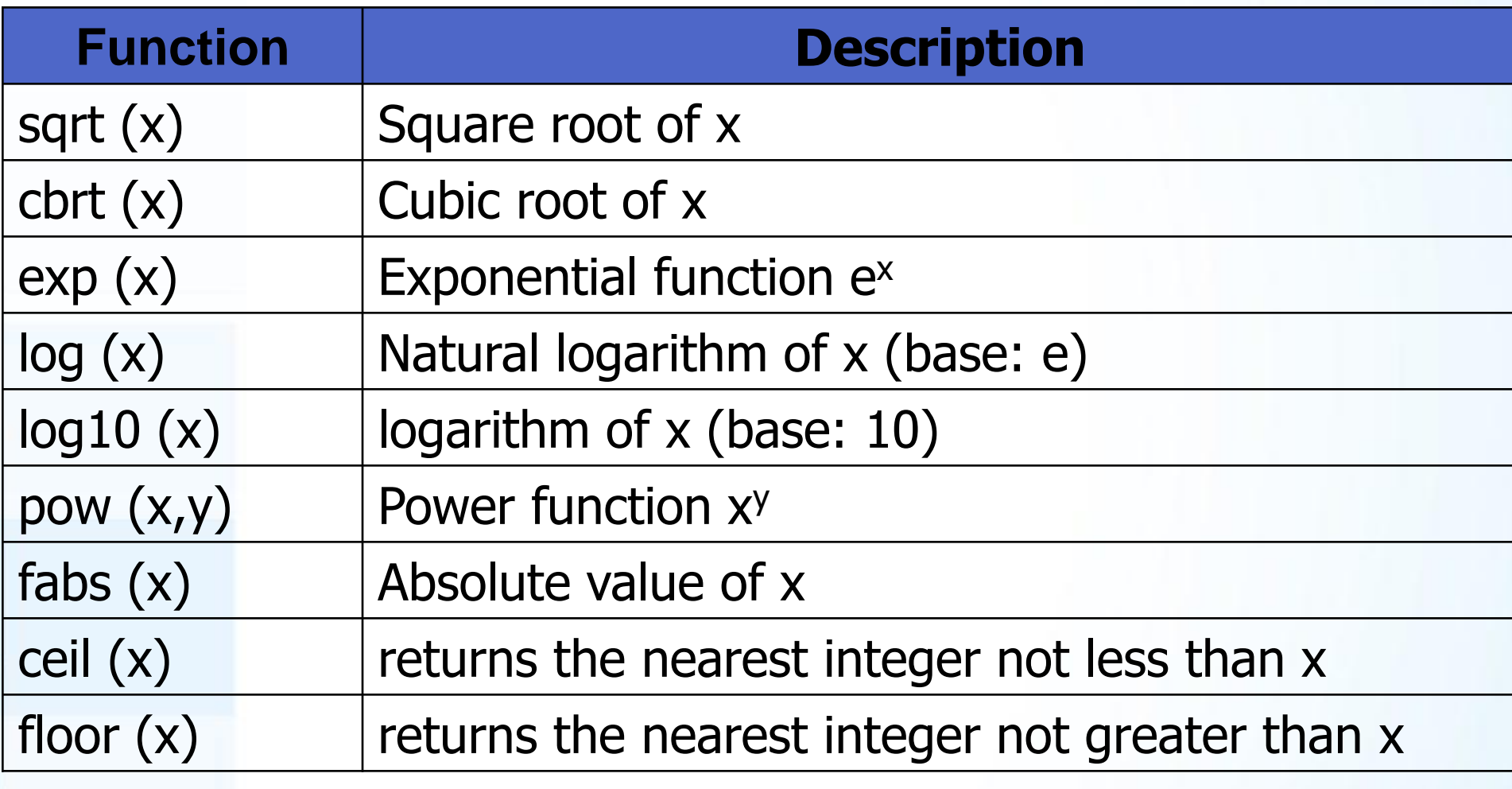

x, y : double

## <math.h> functions

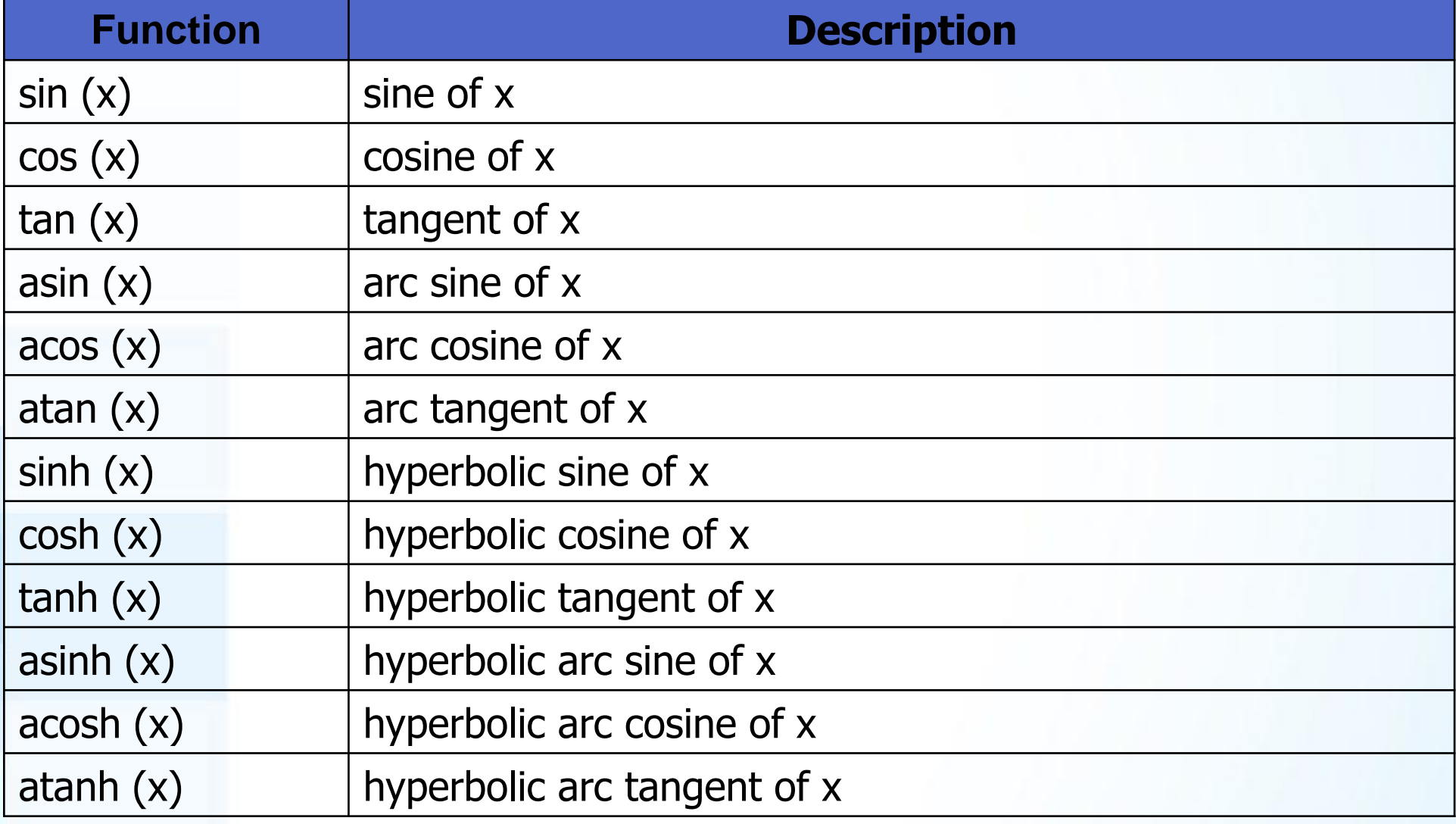

#### x: double

## The Essentials of Repetition

#### ➢ Loop

■ Group of instructions computer executes repeatedly while some condition remains true

#### ➢ Counter-controlled repetition

- Definite repetition know how many times loop will execute
- Control variable used to count repetitions

### ➢ Sentinel-controlled repetition

- Indefinite repetition
- Used when number of repetitions not known
- Sentinel value indicates "end of data"

#### The Essentials of Repetition

- ➢ Counter-controlled repetition requires
	- *name* of a control variable (or loop counter).
	- *initial value* of the control variable.
	- condition that tests for the *final value* of the control variable (i.e., whether looping should continue).
	- *increment* (or *decrement*) by which the control variable is modified each time through the loop.

#### The **for** Loop

➢ **For** loop statement to execute a block of code repeatedly with various options.

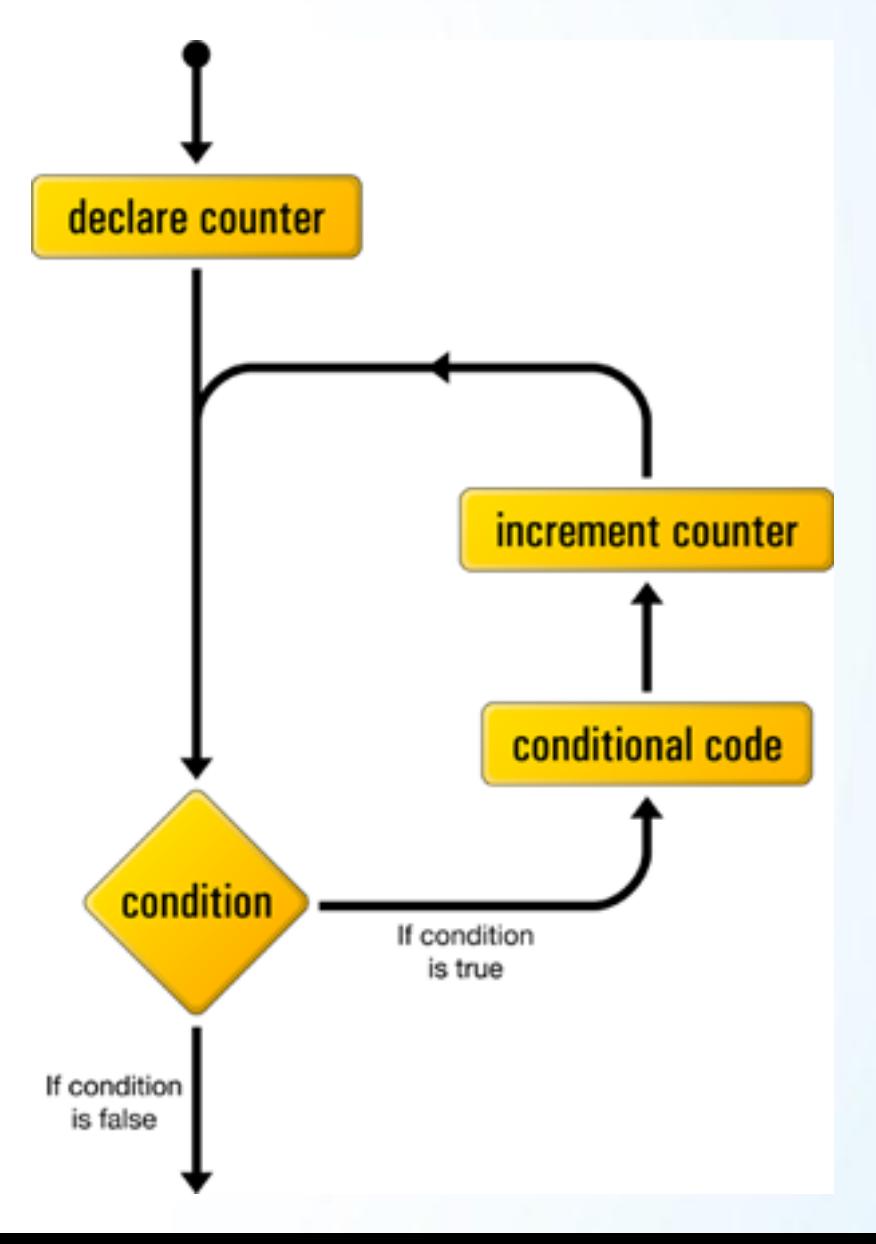

### The **for** Loop

- ➢ **for (** *initialization***;** *loopContinuationTest***;** *increment* **)** *statement;*
- Or ➢ **for (** *initialization***;** *loopContinuationTest***;** *increment* **)** { *statement 1; statement 2;* … *statement n;* }

### The **for** Loop

- ➢ There are three parts that are separated by semicolons in control block of the C for loop.
	- **u.** initialization expression is executed before execution of the loop starts. The initialization expression is typically used to initialize a counter for the number of loop iterations. You can initialize a counter for the loop in this part.
	- The execution of the loop continues until the loop condition is false. This expression is checked at the beginning of each loop iteration.
	- The increment expression, is usually used to increase (or decrease) the loop counter. This part is executed at the end of each loop iteration.

### Increment and Decrement Operators

- $\triangleright$  C provides two operators for incrementing and decrementing the value of variables.
- $\triangleright$  The increment operator  $++$  add 1 to its operand.
- $\triangleright$  The decrement operator -- subtracts 1 from its operand
- ➢ The C increment and decrement operators can be used either as prefix operator or postfix operators as follows:
	- variable++;
	- variable--;
	- $++variable;$
	- --variable;

### Increment and Decrement Operators

- $\triangleright$  The C increment operator in both prefix or postfix contexts is to add 1 to a variable.
- ➢ But,
- $\triangleright$  the expression  $++\n$  variable increments variable before its value is used,
- $\triangleright$  whereas variable + + increments variable after its value has been used.

#### Example:

```
\triangleright If x = 10, then
      printf( "%d", ++x); 
        ■ Prints 11
      printf( "%d", x++); 
        ■ Prints 10
```
#### Assignment Operators

#### ➢ Assignment operators abbreviate assignment expressions

- $i = i + 3$ ; can be abbreviated as  $i += 3$ ; using the addition assignment operator
- ➢ Statements of the form

*variable* **=** *variable operator expression***;**

can be rewritten as

*variable operator***=** *expression***;**

➢ Example:

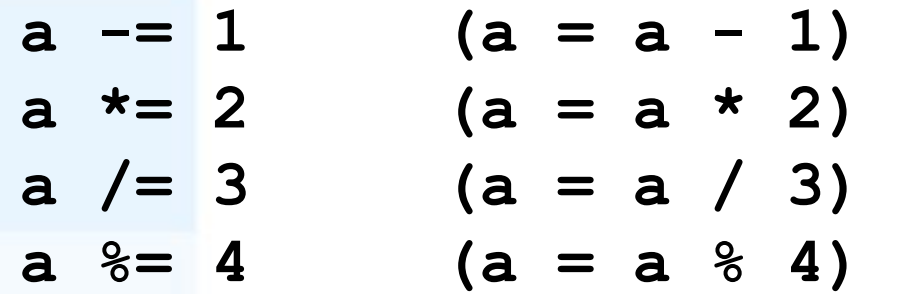

### The **for** Loop – Example 1

- $\triangleright$  Write a C program that calculates the sum of numbers from 1 to 50.
- $\triangleright$  Then displays the sum as an output.
- ➢ Use for loop instead of Gauss formula.
- ➢ Pseudocode:

#### **Start**

```
Initialize sum = 0For (counter = 1; counter \leq 50; counter \pm 1)
  sum=sum+counter
Display sum
Stop
```
#### Example 1

```
#include <stdio.h>
#include <conio.h>
main()
\big\{int sum=0,counter;
for (counter=1;counter<=50;counter++)sum+=counter;
print('Sum = %d", sum);getch();
return(0);
}
```
#### Example  $1 -$  same solution

```
#include <stdio.h>
#include <conio.h>
main()
\big\{int sum,counter;
sum=0;
for (counter=1;counter<=50;counter=counter+1)
     sum=sum+counter;
printf("Sum = %d",sum);
getch();
return(0); }
```
- ➢ Write an algorithm which calculates the average exam grade for a class of n students (n is given by user).
- ➢ What are the program inputs?
	- $\blacksquare$  the exam grades
- ➢ Processing:
	- Find the sum of the grades;
	- count the number of students;
	- calculate average grade  $=$  sum of grades / number of students.
- ➢ What is the program output?
	- the average exam grade

#include <stdio.h> #include <conio.h>  $main()$ int sum=0, counter, n, g;  $\frac{4}{3}$  int students, g: grade  $\frac{4}{3}$ float ave; printf("Enter number of students: "); scanf("%d",&n); for  $(counter=1;counter<=n;counter++)$ { printf("Enter %d student grade: ",counter); scanf("%d",&g);  $sum+=q;$   $}$  ave=sum/n; printf("Average grade of class = %4.1f",ave);  $getch();$   $return(0);$ 

- ➢ Write a C program that calculates the geometrical mean of numbers given by user.
- ➢ Then program displays geometrical mean as an output.
- ➢ Use **pow()** function to calculate geometrical mean.

```
#include <stdio.h>
#include <conio.h>
#include \langle math.h \ranglemain()
\big\{int counter,n,x; /*n: total numbers, x: each number */float geo, sum=1; /*geo: geometrical mean */printf("How many numbers do you have: ");
scanf("%d",&n);
```

```
for (counter=1;counter<=n;counter++)\big\{printf("Enter %d number: ",counter);
  scanf("%d",&x);
     sum*=x;
  }
geo=pow(sum,(1.0/n));
printf("Geometrical mean = %4.2f",geo);
getch();
return(0);
}
```
- ➢ Write a C program that calculates the factorial of a number n given by user.
- ➢ Then program displays the factorial as an output.
- $\triangleright$  Be careful that  $n>=0$
- ➢ If n<0 then use **abort();** function

**#include <stdlib.h>**

**abort();**

```
#include <stdio.h> #include <conio.h>
#include <stdlib.h>
main()int n, f=1,c; /n: number, f: factorial, c: counter */printf("Enter positive number to calculate its factorial: ");
scanf("%d",&n);
if (n < 0) abort();
else if (n=-0);
else for (c=1;c<=n;c++) f^*=c;printf("Factorial of %d is %d",n,f);
getch(): return(0); }
```
#### Homework for next week

- $\triangleright$  Try to write programs that calculate,
	- C to F conversion for each degrees
	- $\blacksquare$  1! + 2! + 3! + ... + n!
	- Combination

$$
\left(\frac{m}{n}\right)=\frac{m!}{n!(m-n)!}
$$

# While loop - Do while loop - Debuging - Random numbers

Assoc. Prof. Özgür ZEYDAN https://www.ozgurzeydan.com/

#### **break** and **continue** Statements

- ➢ break statement is used to terminate any type of loop such as while loop, do while loop and for loop. C break statement terminates the loop body immediately and passes control to the next statement after the loop.
- ➢ continue statement is used to skip over the rest of the current iteration. After continue statement, the control returns to the top of the loop.

#### **break** and **continue** Statements

#### **continue;**

➢ Example: **for(i=0;i<10;i++) { if(i==5) continue; printf("%d\n",i); }**

#### **break;**

➢ Example: **for(i=0;i<10;i++) { if(i==5) break; printf("%d\n",i); }**

 $\triangleright$  The numbers 0 through 9 are printed except for 5.

➢ The numbers 0 through 4 are printed.
# While loop

- ➢ A loop statement allows you to execute a block of code repeatedly.
- ➢ The C while loop is used when you want to execute a block of code repeatedly with checked condition before making an iteration.
- ➢ **while (** expression **)** statement...
- **Exallement is executed repeatedly as long as** expression is true. The test on expression takes place before each execution of statement.

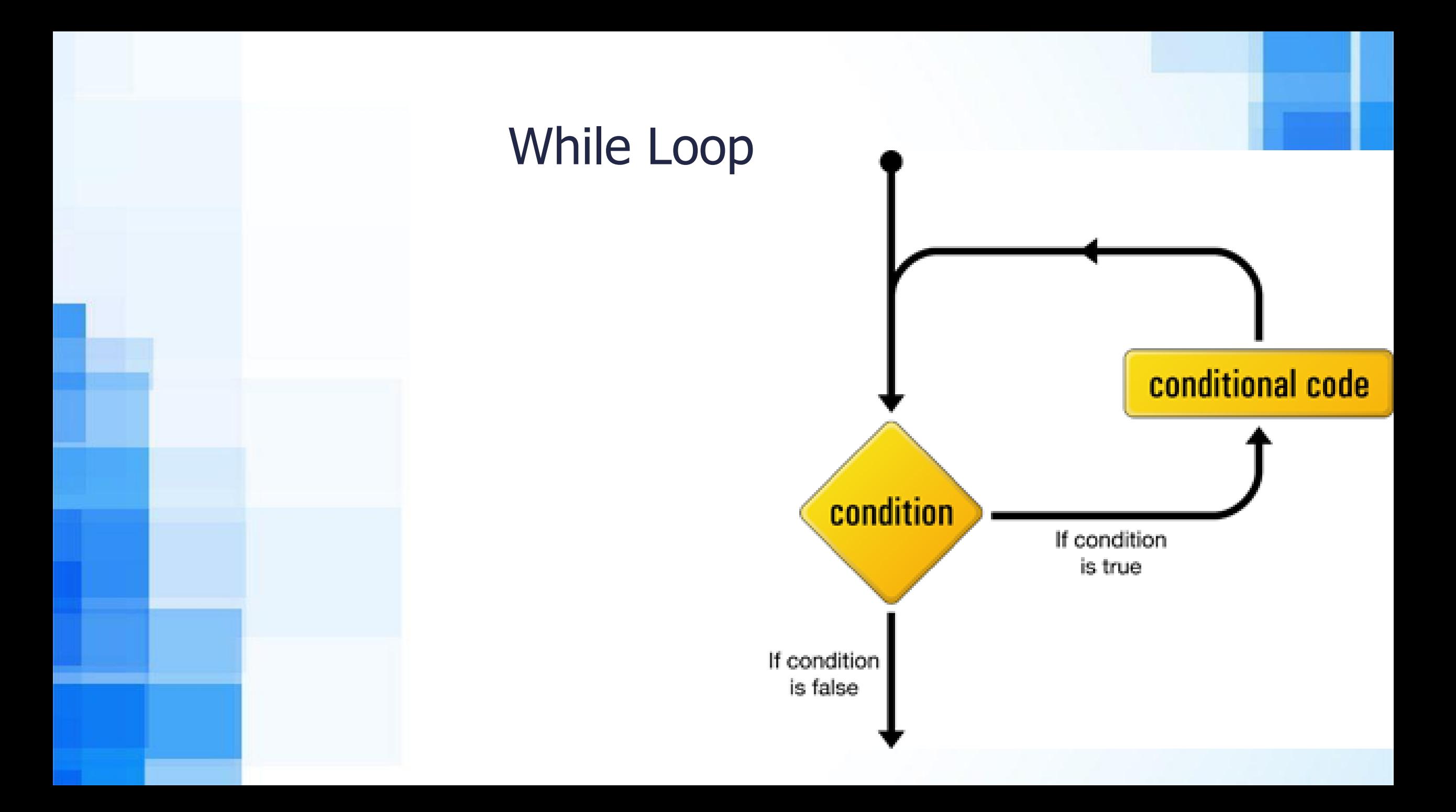

# While loop

➢ Example:  $j = 1;$ **while (j <= 6 ) { printf("%d ", j); ++j; }**  $\Sigma$ 回 C:\BC5\BIN\NO...  $23456$  $\Delta \mathbf{k}$ Output:  $\overline{\mathcal{M}}^{\mathcal{C}}$ Ш 41  $\frac{1}{1.1}$ 

# Infinite loops

➢ **while ( 10 ) { statement; }** ➢ **while ( -12.6 ) { statement; }** Creates infinite loops. Expression part is always TRUE (1) ➢ **while ( 0 ) { statement; }** Never executed. Expression part is FALSE (0)

- ➢ Write a C program that reads in n (n is given by user) numbers and displays their maximum and minimum values.
- ➢ Use while loop.

```
#include <stdio.h>
#include <conio.h>
main()
\big\{int x, c=1, n, min, max; /* x:number, n: total numbers, c:counter
  */
printf("How many numbers do you have:");
scanf("%d", &n);
printf("Enter the number:");
scanf("%d", &x);
max=x;
min=x;
c+=1;
```

```
while (c \le n){
  printf("Enter the number:");
  scanf("%d", &x);
  if (x>max) max=x;
  if (x< min) min=x;
  c+=1;}
printf("Maximum is %d and minimum is %d",max,min);
getch();
return 0;
}
```
# Debugging in Dev C++

-g

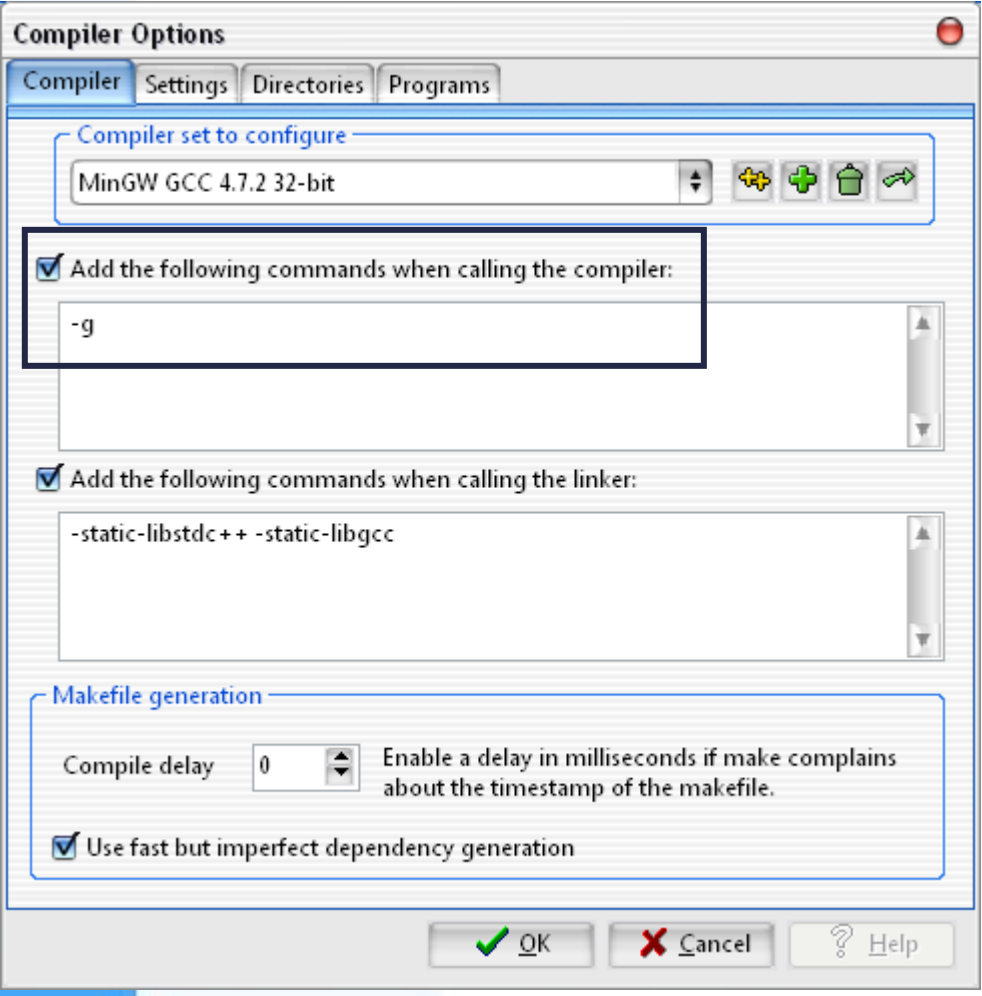

- ➢ Tools -> Compiler Options
- ➢ Check "Add the following commands when calling compiler:"
- ➢ type the following in the textbox :

# Debugging in Dev C++

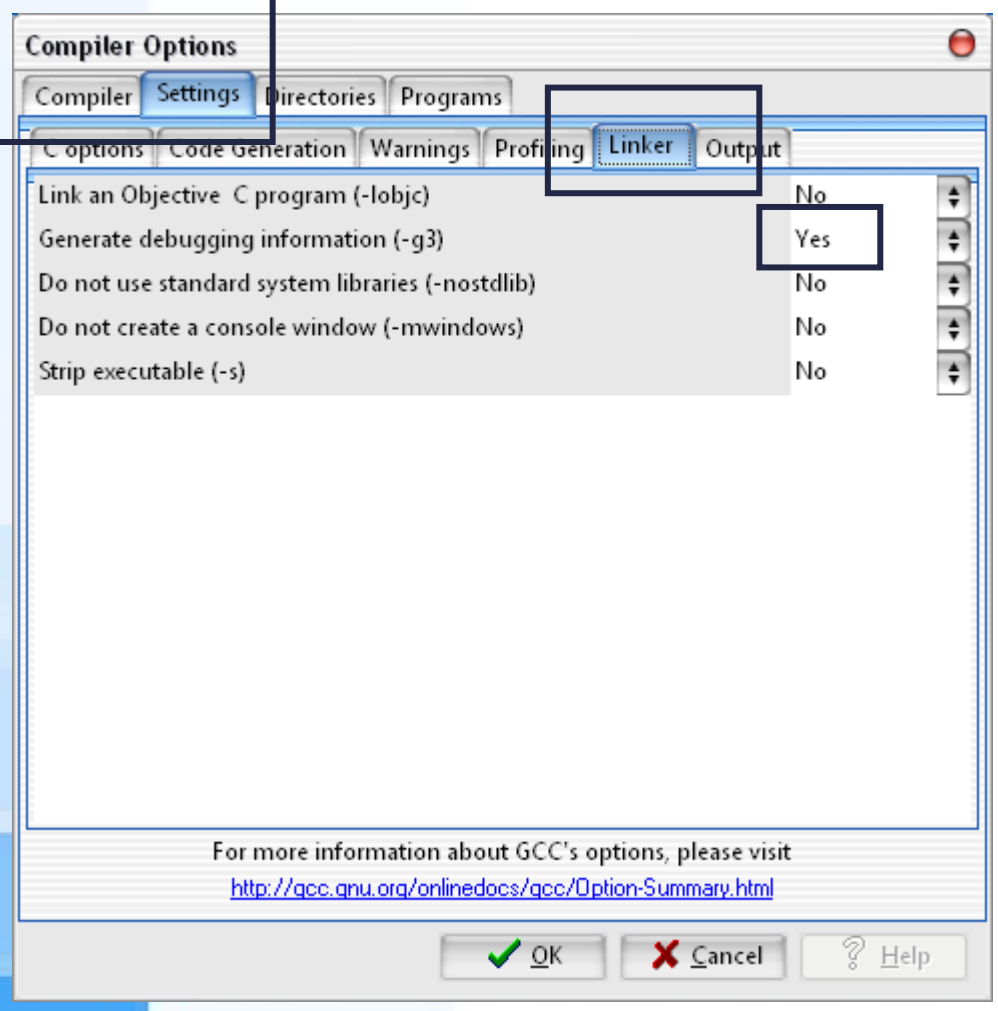

- ➢ Compiler Options
- ➢ Settings tab -> Linker

➢ select Yes under "Generate debugging information"

➢ click OK

# Add watch (Dev C++)

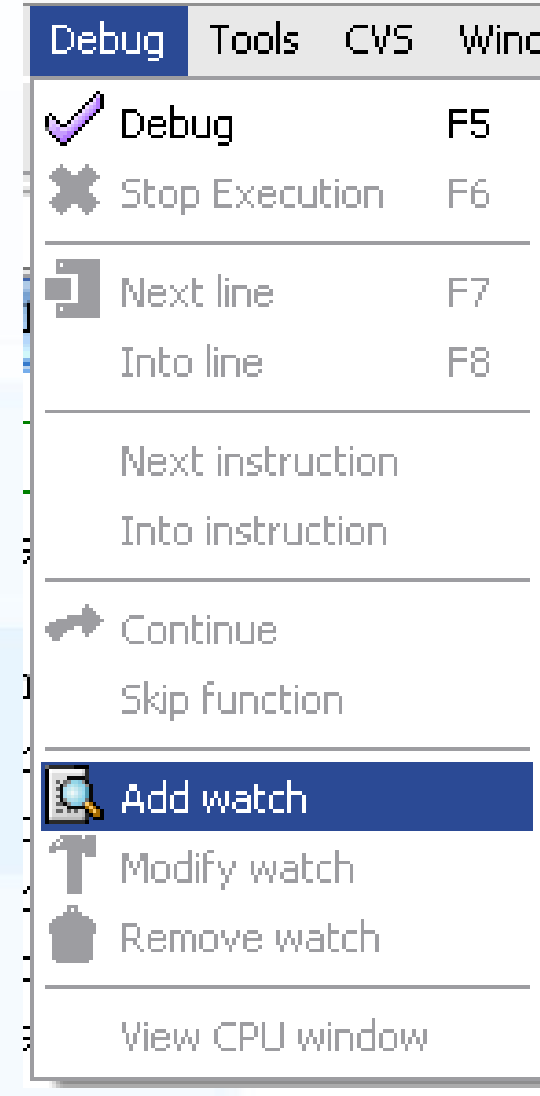

#### ➢ Debug -> add watch

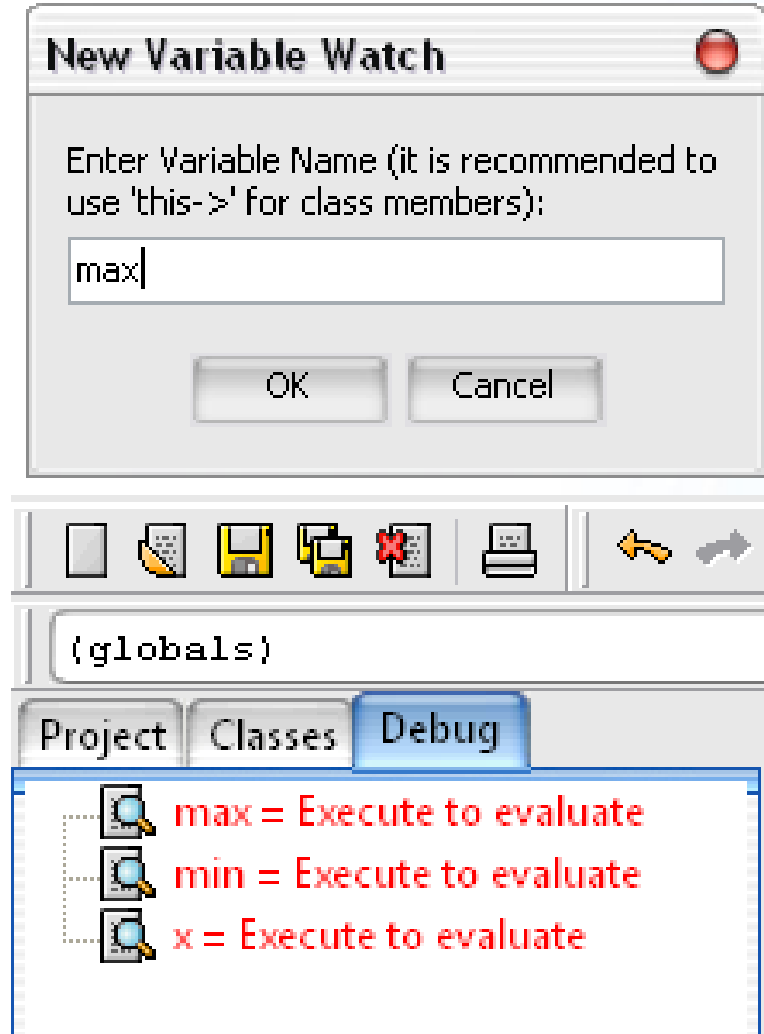

# Breakpoint & Debug (Dev C++)

➢ Right click in first line -> Toggle Breakpoint

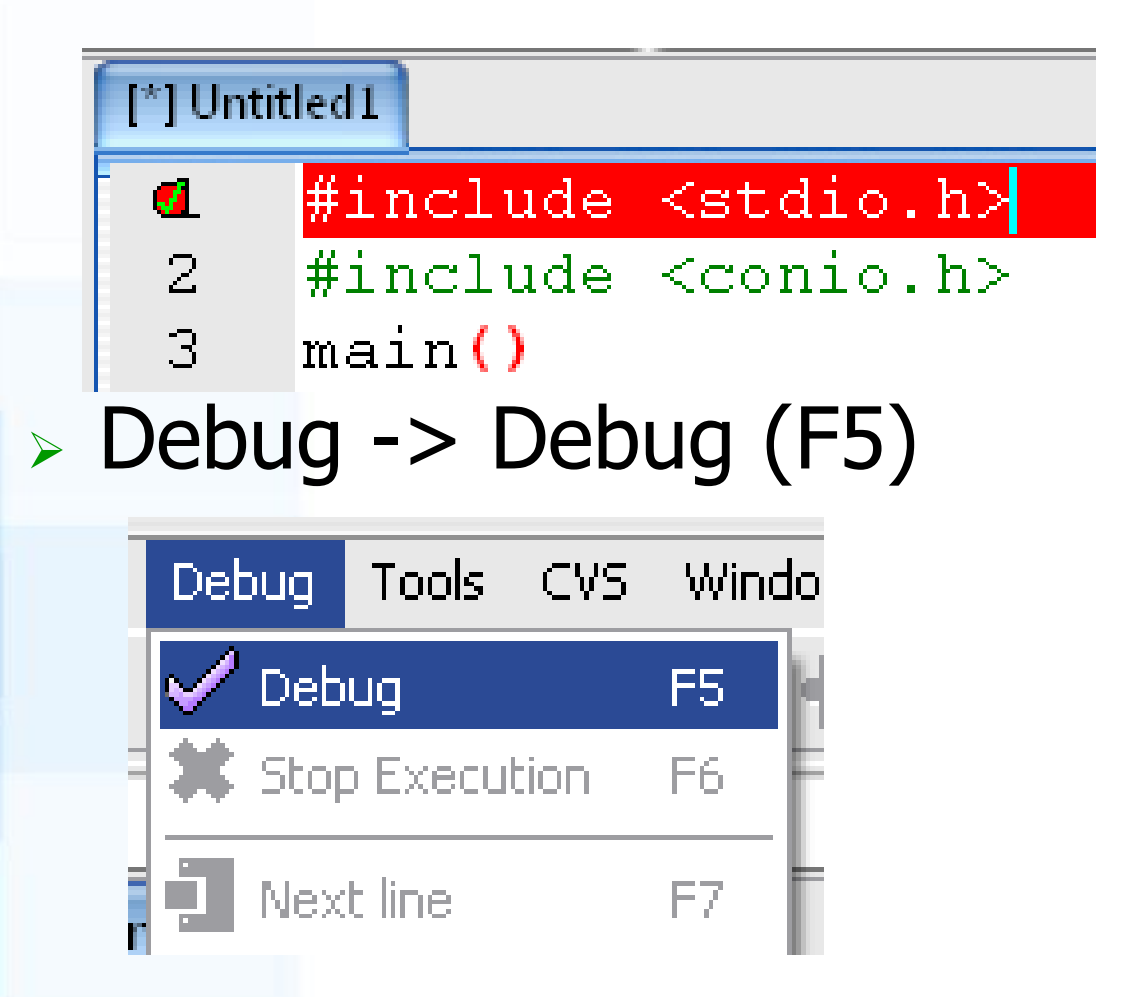

#### Debug & Next line (Dev C++)

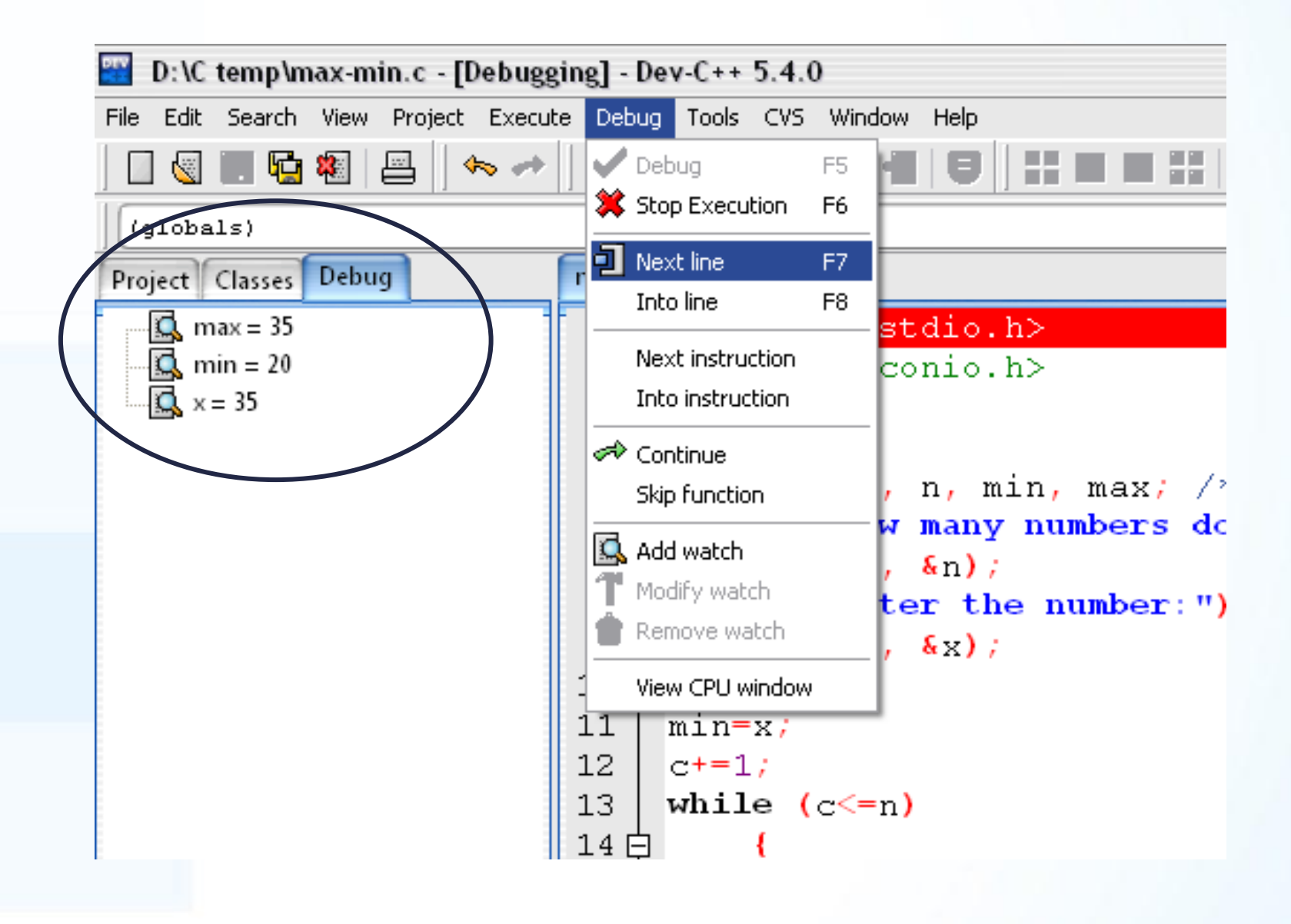

- $\triangleright$  Repeat Example 1 without asking n (how many numbers)
- ➢ Use sentinel controlled loop instead of using counter control loop.
- ➢ For instance: use -999 as sentinel.

```
#include <stdio.h>
#include <conio.h>
main()
\big\{int x, min, max;
printf("Enter the number (-999 to end): ");
scanf("%d", &x);
max=x;
min=x;
```
#### while (x!=-999)

}

{ printf("Enter the number (-999 to end): "); scanf("%d", &x); if (x>max && x!=-999) max=x; if ( $x$ <min &&  $x!$ =-999) min= $x$ ;

printf("Maximum is %d and minimum is %d",max,min); getch(); return 0; }

# Do While Loop

- ➢ The C do while loop statement consists of a block of code and a Boolean condition.
- ➢ First the code block is executed, and then the condition is evaluated.
- ➢ If the condition is true, the code block is executed again until the condition becomes false.
- ➢ **do** statement... **while(** expression **);**
- **Exall and Statement is executed repeatedly as long as** expression is true. The test on expression takes place after each execution of statement.

# Do While Loop

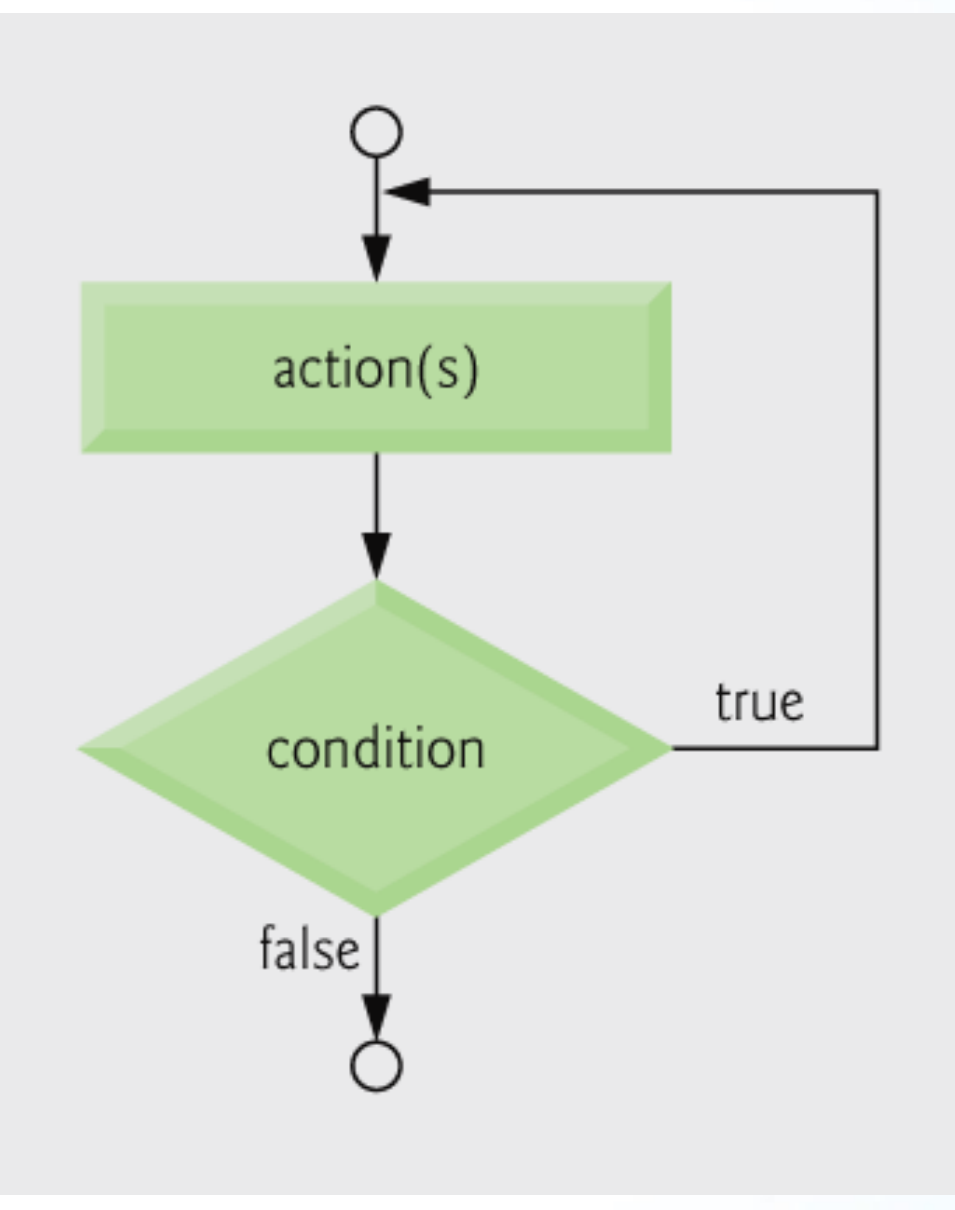

### Do While Loop

```
➢ Syntax:
do {
          statement
        } while ( condition );
➢ Example:
j = 1;
do {
    printf("%d ", j);
      ++j;
}while (j <= 6 );
➢ Output:
```
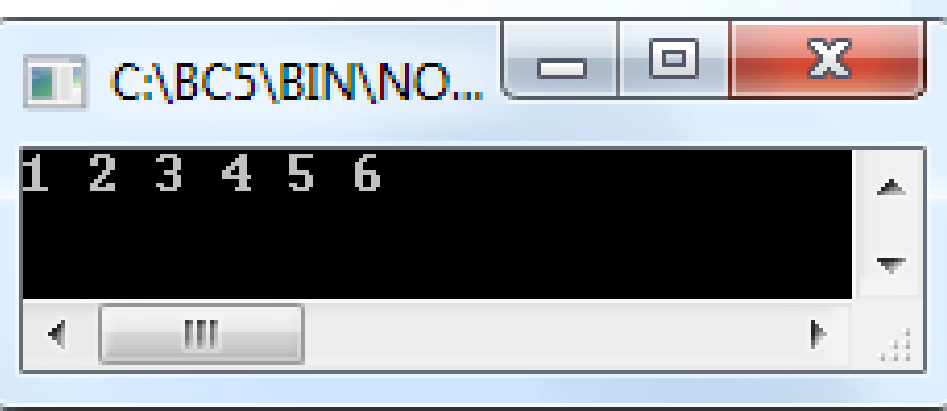

### Common Programming Errors for Loops

- ➢ Infinite loops are caused when the loop-continuation condition in a **while**, **for** or **do...while** statement never becomes false.
- ➢ To prevent this, make sure there is not a semicolon immediately after the header of a **while** or **for** statement.
- ➢ In a counter-controlled loop, make sure the control variable is incremented (or decremented) in the loop.
- ➢ In a sentinel-controlled loop, make sure the sentinel value is eventually input.

- ➢ Remember factorial example from previous week.
- ➢ Rewrite C code for factorial program by using dowhile loop instead of for loop.
- ➢ Do not forget to check the number must be positive.

# Factorial example (for loop)

```
#include <stdio.h> #include <conio.h>
#include <stdlib.h>
main()int n, f=1,c; /n: number, f: factorial, c: counter */printf("Enter positive number to calculate its factorial: ");
scanf("%d",&n);
if (n < 0) abort();
else if (n=-0);
else for (c=1;c<=n;c++) f^*=c;printf("Factorial of %d is %d",n,f);
getch(): return(0); }
```

```
#include <stdio.h>
#include <conio.h>
#include <stdlib.h>
main()int n, f=1, c; /*n: number, f: factorial, c:counter
*/
printf("Enter positive number to calculate its factorial: ");
scanf("%d",&n);
if (n<0) abort();
```
else if  $(n == 0)$  printf $("0!]$  is  $1")$ ;

```
else
     {c=1;}do { f^* = c; c += 1; }
     while (c \le n);
  printf("Factorial of %d is %d",n,f);
  }
getch();
return(0);
}
```
#### Generating Random Numbers

**#include <stdlib.h>** /\* required for randomize() and random()  $*/$ 

**randomize();** /\* to reset random numbers \*/

**rand() % value;**

➢ For example;

**y = rand() % 100;**

- $\triangleright$  y will be in the range of 0 though 99.
- $\triangleright$  if you want to generate numbers between the range (max and min):
- $p > r = (rand() % (max+1-min)) + min;$

### Reseting Random Number

➢ Libraries: **#include <stdlib.h> #include <time.h>**

➢ Functions: **srand(time(0));** or **srand(time(NULL));**

- ➢ Write a number guess game.
- ➢ By using random number generator function generate a secret number between 0 and 100.
- $\triangleright$  Then computer will ask user to guess the number.
- ➢ Use **if** control structure to display whether,
	- The written number is smaller than secret number
	- The written number is greater than secret number
- ➢ To repeat asking guess use **do-while** loop.
- ➢ Count the total number of guesses.
- ➢ When then secret number is guessed correctly, program displays a message "Congratulations, you have guessed in n times."

#include <stdio.h> #include <conio.h> #include <stdlib.h> #include <time.h>  $main()$ int r,g,c; /\*r: random number created by computer g: number written by user  $\cdot$  c: counter  $*/$ printf(" \*\* Number Guess Game by Özgür ZEYDAN \*\* \n"); srand(time(0)); r=rand()%101;  $c=0$ ;

```
do {
 printf("Write a number between 0 and 100\n");
 scanf("%d",&g);
 c = c + 1;if (r>q) printf("My number is bigger than your guess.\n");
 else if (r<g) printf("My number is smaller than your guess.\n");
 else printf("Congratulations, you have guessed correctly in %d 
guess.",c);
  }
while (r! = g);
getch(); return 0; }
```
#### Homework

- ➢ Compare structures of loops:
	- For loop
	- While loop
	- Do-while loop

# Modular programming - Functions - Recursive Function

Assoc. Prof. Özgür ZEYDAN https://www.ozgurzeydan.com/

# Modular Programming

- ➢ A function in C is a small "sub-program" that performs a particular task and supports the concept of modular programming design techniques.
- $\triangleright$  In modular programming the various tasks that your overall program must accomplish are assigned to individual functions and the main program basically calls these functions in a certain order.
- ➢ The **main** body of a C program, identified by the keyword main, and enclosed by left and right braces is a function.
- $\triangleright$  It is called by the operating system when the program is loaded, and when terminated, returns to the operating system.

### Reasons for Modular Programming

- ➢ Construct a program from smaller pieces or components
- ➢ Avoids code repetition. Don't have to repeat the same block of code many times in your code. Make that code block a function and call it when needed.
- $\triangleright$  Easy to debug. Each piece more manageable than the original program
- ➢ Easy to modify and expand. Just add more functions to extend program capability.
- ➢ Software reusability. Use existing functions as building blocks for new programs

### Function Definitions

➢ Function definition format: **return-value-type function-name (parameter-list) { declarations and statements }** 

- ➢ Function-name: any valid identifier
- ➢ Return-value-type: data type of the result (default int) ■ void - function returns nothing
- ➢ Parameter-list: comma separated list, declares parameters (default int)

#### Function Definitions

**return-value-type function-name (parameter-list) { declarations and statements }** 

- ➢ Declarations and statements: function body
	- Variables can be declared inside function body
	- Function can not be defined inside another function
- ➢ Returning control
	- If nothing returned: **return;**

■ If something returned: **return expression**;

### Function Prototypes

- ➢ Used to validate functions
- ➢ Prototype only needed if function definition comes after use in program

- ➢ Examples:
- 
- ➢ **int factor(int);** /\* function prototype \*/

- ➢ **void intro(void);** /\* function prototype \*/
- 

#### **Functions**

➢ Functions that do not receive or send data. ➢ You can use: **void function-name (void) {** *Statements;* **}**
- ➢ Write a C code to display an introduction message (given below) on the beginning of the program.
- ➢ Use function (function will neither receive nor return any value)
- ➢ Introduction message:

\* Programmer : Özgür ZEYDAN \*

======================

======================

#include<stdio.h> #include<conio.h> void intro(void); /\* function prototype \*/ int main(void)  $\frac{1}{2}$  main function  $\frac{k}{2}$ {  $intro()$ ;  $/$  function call  $*/$ statements; } void intro(void)  $\frac{1}{2}$  /\* intro function \*/  $\{ print(' == == == == == == == == == == == \n')$ ; printf("\* Programmer : Özgür ZEYDAN \*\n");  $print(' == == == == == == == == == == == \n)$ 

- ➢ Write a C program that asks user to write two integer values.
- ➢ Then computer these two integers and returns result.
- ➢ Use local variables.

#include <stdio.h> #include <conio.h> int sum ();  $\frac{1}{2}$  /\* decleration \*/ main() { int x, y, result;  $/$  /\* local variables  $*/$ printf("Enter two integers (space in between): "); scanf("%d %d",&x,&y); result=sum(x,y);  $\frac{1}{2}$  function call  $\frac{1}{2}$ printf("Sum of two numbers: %d", result); getch(); return 0; } int sum(int a, int b)  $\frac{1}{2}$  /\* function \*/  $\{$  return  $a+b; \}$ 

- ➢ Write a C program that asks user to write two integer values.
- ➢ Then computer these two integers and returns result.
- ➢ Use global variables.

#include <stdio.h> #include <conio.h> int x,y;  $\frac{1}{2}$   $\frac{1}{2}$   $\frac{1}{2}$   $\frac{1}{2}$  global variables  $\frac{1}{2}$ / int sum ();  $\sqrt{x}$  decleration  $\sqrt{x}$ main()  $\{$ int result;  $/$  /\* local variable  $*/$ printf("Enter two integers (space in between): "); scanf("%d %d",&x,&y); result=sum();  $\frac{1}{4}$  /\* function call \*/ printf("Sum of two numbers: %d", result); getch(); return 0; } int sum()  $\frac{1}{2}$  /\* function  $\frac{1}{2}$  $\{$  return x+y;  $\}$ 

- ➢ Write a C program that asks user to write an integer values.
- ➢ Then computer calculates factorial of a given integer.
- ➢ At this time, use modular programming!
- ➢ Define a function that
	- receives an integer from main function,
	- calculates and
	- returns value of its factorial.

## Example  $-4$  (using local variables)

```
#include<stdio.h>
#include<conio.h>
int factor(int); \frac{1}{2} /* function prototype \frac{*}{2}int main(void) \frac{1}{2} /* main function \frac{*}{2}\big\{int x; / /* local variable */printf("Enter integer value to calculate its factorial: ");
scanf("%d",&x);
printf("Factorial of %d is %d",x,factor(x)); \frac{1}{10} function call \frac{1}{10}getch();
return(0); }
```
## Example  $-4$  (using local variables)

```
int factor( int a)
\big\{int fac=1,i; /* local variables */for (i=1;i<=a;i++)fac*=i;
return fac;
}
```
## Example  $-4$  (using global variables)

```
#include<stdio.h>
#include<conio.h>
int x; / /* global variable */int factor(int); / /* function prototype */int main(void) \frac{1}{2} /* main function \frac{*}{2}\overline{\mathcal{X}}printf("Enter integer value to calculate its factorial: ");
scanf("%d",&x);
printf("Factorial of %d is %d",x,factor(x)); \frac{1}{10} function call \frac{1}{10}getch();
return(0); }
```
## Example – 4 (using global variables)

```
int factor( int x)
\big\{int fac=1,i; /* local variables */for (i=1;i<=x;i++)fac*=i;
return fac;
}
```
- ➢ Write a C program that calculates Combination of a given two numbers `m` and `n`.
- ➢ Use a function two make factorial calculations.

$$
\left(\frac{m}{n}\right)=\frac{m!}{n!(m-n)!}
$$

## Example  $-5$

```
#include <stdio.h>
#include <conio.h>
int factor(int); \frac{1}{2} /* function prototype \frac{*}{2}int main(void) \frac{1}{2} main function \frac{*}{2}{
int m,n;
printf("Combination (m/n) calculator.\n");
printf("Enter m and n values: ");
scanf("%d %d",&m,&n);
printf("Combination of (%d/%d) is
  %d", m, n, factor(m)/(factor(n)*factor(m-n))); \gamma function
  call */
```
getch(); return $(0)$ ; }

```
int factor( int x)
\big\{int fac=1,i; / /* local variables */for (i=1; i<=x; i++)fac*=i;
return fac;
}
```
- ➢ Write a C program that calculates fifthroot of a given floating point number.
- ➢ Use function to calculate fifthroot.

```
#include <stdio.h>
#include <conio.h>
#include \leq math.h >float x,y;
float fifthroot (); 
main() \{printf("Fifthroot calculator\n");
printf("Enter a number: ");
scanf("%f",&x);
y=fifthroot(x); 
printf("Fifthroot of %f is %f",x,y);
```

```
getch();
return 0; }
float fifthroot() 
\big\{float z;
z=pow(x,(1.0/5.0));
return z;
```
}

## C Recursive Function

- ➢ Recursive function is a function that contains a call to itself. C supports creating recursive function with ease and efficient.
- ➢ Recursive function allows you to divide your complex problem into identical single simple cases which can handle easily.
- ➢ Recursive function must have at least one exit condition that can be satisfied. Otherwise, the recursive function will call itself repeatly until the runtime stack overflows.

## Example of Using Recursive Function

- ➢ Recursive function is closely related to definitions of functions in mathematics so we can solving factorial problems using recursive function.
- ➢ All you know in mathematics the factorial of a positive integer N is defined as follows:

$$
\triangleright N! = N^*(N-1)^*(N-2)...2^*1;
$$

 $\triangleright$  Or in a recursive way:

 $\triangleright$  N! = 1 if N <=1 and N\*(N-1)! if N > 1

```
# include<stdio.h>
int factor(int a)
\big\{if(a < = 1) return 1;
   return a * factor (a - 1);}
void main()
\big\{…
printf("Factorial of %d is %d", x, factor(x));
… }
```
# Arrays - Bubble Sorting Algorithm

Assoc. Prof. Özgür ZEYDAN https://www.ozgurzeydan.com/

- ➢ Array is a collection of same type elements under the same variable identifier referenced by index number.
- ➢ Arrays are widely used within programming for different purposes such as sorting, searching and etc.
- ➢ Arrays allow you to store a group of data of a single type.
- ➢ Arrays can be created from any of the C data-types int, float, double or char.
- ➢ **<variable type> array\_name[size\_of\_array];**

➢ An array lets you declare and work with a collection of values of the same type. For example, you might want to create a collection of four integers. One way to do it would be to declare four integers directly:

#### ➢ **int a, b, c, d;**

➢ This is okay, but what if you needed a thousand integers? An easier way is to declare an array of four integers:

#### ➢ **int a[4];**

- $\triangleright$  The four separate integers inside this array are accessed by an **index**.
- $\triangleright$  All arrays start at index zero and go to n-1 in C.

- ➢ Thus, **int a[4];** contains four elements.
- $>$  int a[4];
	- $\blacksquare$  **a**[0] = -18;  $\blacksquare$  **a**[1] = 90;  $\blacksquare$  **a**[2] = 5;
		- $\blacksquare$  **a**[3] = 43;

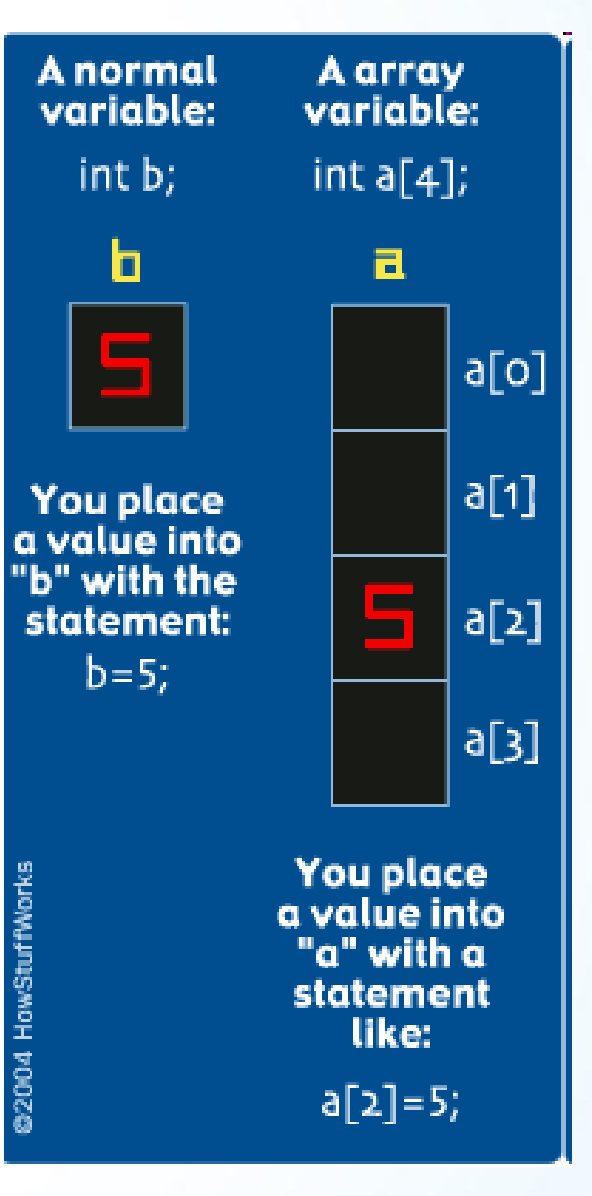

➢ Using a loop to manipulate the index:

```
int a[4]; 
int i; 
for (i=0; i<4; i++) 
a[i] = 0;
```
## Initializers

int  $x[5] = \{1, 2, 3, 4, 5\}$ ;

➢ If not enough initializers, rightmost elements become  $\Omega$ 

### int  $x[ 5 ] = { 0 } (All elements 0)$

- ➢ If too many initializers, a syntax error occurs
- ➢ C arrays have no bounds checking
- ➢ If size omitted, initializers determine it **int x[ ] = { 1, 2, 3, 4, 5 };**  (5 initializers, therefore 5 element array)

## Two Dimensional Arrays

- $\triangleright$  Tables with rows and columns (m by n array)
- $\triangleright$  Like matrices: specify row, then column
- ➢ Initialization
	- **int b[ 2 ][ 2 ] = { { 1, 2 }, { 3, 4 } };**
	- Initializers grouped by row in braces
	- If not enough, unspecified elements set to zero **int b[ 2 ][ 2 ] = { { 1 }, { 3, 4 } };**
- ➢ Referencing elements
	- Specify row, then column

**printf( "%d", b[ 0 ][ 1 ] );**

- ➢ Write a C code to create one dimensional array with size 10.
- ➢ Computer will ask user to write integer values to that array.
- ➢ Finally, values of an array will be displayed on the screen.

```
#include <stdio.h>
#include <conio.h>
int main(void)
{ int i, a[10];
for (i=0; i<10; i++){ printf("Write %d. integer: ",i+1);
  scanf("%d",&a[i]); }
for (i=0; i<10; i++)printf("%d. value: %d\n",i+1,a[i]);
getch();
return(0); }
```
➢ Modify your first program to find the maximum and minimum of the integers given by user.

```
#include <stdio.h>
#include <conio.h>
int main(void)
\{ int i, a[10], max, min;
max=0;
min=0;
for (i=0; i<10; i++){ printf("Write %d. integer: ",i+1);
  scanf("%d",&a[i]);
  if (a[i] > a[max]) max=i;
   if (a[i] < a/min] min=i; }
```
for  $(i=0; i<10; i++)$ 

printf("%d. value: %d\n",i+1,a[i]); printf("\nMax value: %d\n",a[max]); printf("\nMin value: %d\n",a[min]); getch(); return(0); }

## Bubble Sort

- ➢ The simplest sorting algorithm is bubble sort.
- ➢ The bubble sort works by iterating down an array to be sorted from the first element to the last, comparing each pair of elements and switching their positions if necessary.
- ➢ This process is repeated as many times as necessary, until the array is sorted.

#### Bubble Sort - Animation

# 6 5 3 1 8 7 2 4

<http://en.wikipedia.org/wiki/File:Bubble-sort-example-300px.gif>

#### Bubble Sort Algorithm

```
for(int x=0; x<n; x++) 
   { for(int y=0; y<n-1; y++) 
    { if(a[y]>a[y+1]) 
        { temp = a[y+1]; 
          a[y+1] = a[y]; 
          a[y] = temp;}
```
**}**

**}** 

- ➢ Write a C code that asks user to give values of two 3x3 matrices (Matrix A and matrix B).
- $\triangleright$  Then computer calculates matrix C which is equals to sum of two matrices.
- ➢ Finally, computer displays C matrix.
- ➢ The sum A+B of two m-by-n matrices A and B is calculated entrywise:
- ➢ Ci,j = Ai,j + Bi,j, where 1 ≤ i ≤ m and 1 ≤ j ≤ n.
- $\triangleright$  Example:  $\begin{bmatrix} 1 & 3 & 1 \\ 1 & 0 & 0 \end{bmatrix} + \begin{bmatrix} 0 & 0 & 5 \\ 7 & 5 & 0 \end{bmatrix} = \begin{bmatrix} 1+0 & 3+0 & 1+5 \\ 1+7 & 0+5 & 0+0 \end{bmatrix} = \begin{bmatrix} 1 & 3 & 6 \\ 8 & 5 & 0 \end{bmatrix}$
```
#include<stdio.h>
#include<conio.h>
void main()
\{ int a[3][3],b[3][3],c[3][3],i,j;
printf("Write integer values of A matrix\n");
for(i=0; i<3; i++)\{for(j=0; j<3; j++)\}{prime("Value of %d. row and %d. column: ", i+1, j+1);scanf("%d",\&a[i][j]); }
printf("Write integer values of B matrix\n");
```

```
for(i=0; i<3; i++)\{for(i=0; i<3; i++)\}{prime("Value of %d. row and %d. column: ", i+1,j+1);scanf("%d",&b[i][j]); } }
printf("C matrix\n");
for(i=0; i<3; i++){for(i=0; i<3; i++)}{c[i][j]=a[i][j]+b[i][j]};printf("%4d",c[i][j]); }
 printf("\n"); \}getch(); }
```
- ➢ Modify your previous C code that first asks dimensions (m and n) of  $A_{m\times n}$  and  $B_{m\times n}$  matrices.
	- Force user to write m and n values smaller than max size of matrices (for instance 20) and bigger than 0 by using **dowhile loop**.
	- Be careful that m and n must be the same for all matrices to make addition.
- ➢ Next programs asks values of two matrices.
- $\triangleright$  Then computer calculates matrix C which is equals to sum of two matrices.
- ➢ Finally computer displays C matrix.

```
#include<stdio.h>
#include<conio.h>
void main()
\{ int a[20][20],b[20][20],c[20][20],i,j,m,n;
do{
printf("Write dimensions of matrices (m and n)(20 MAX): ");
scanf("%d %d",&m,&n);
} while(m<=0 || m>20 || n<=0 || n>20);
printf("Write integer values of A matrix\n");
for(i=0;i<m;i++) {for(j=0;j<n;i++){prime("Value of %d. row and %d. column: ", i+1, j+1);scanf("%d",&a[i][j]); } }
```

```
printf("Write integer values of B matrix\n");
for(i=0;i< m;i++)\{for(i=0;i< n;i++)\}{prime("Value of %d. row and %d. column: ", i+1,j+1);scanf("%d",&b[i][j]); } }
printf("\nC matrix\n");
for(i=0; i < m; i++){for(i=0; i<n; i++)}{c[i][j]=a[i][j]+b[i][j];
  print("%4d", c[i][j]); }
 printf("\n"); \}getch(); }
```
# Matrix Multiplication

- ➢ Multiplication of two matrices is defined only if the number of columns of the left matrix is the same as the number of rows of the right matrix.
- $\triangleright$  If A is an *m-by-n* matrix and B is an *n-by-p* matrix, then their matrix product c is the  $m$ -by-p matrix whose entries are given by dot product of the corresponding row of A and the corresponding column of B:

$$
c_{ij} = a_{i1}b_{1j} + a_{i2}b_{2j} + \cdots + a_{in}b_{nj} = \sum_{k=1}^n a_{ik}b_{kj},
$$

- $\triangleright$  for  $i = 1, ..., m$  and  $j = 1, ..., p$ .
- ➢ Source: [https://en.wikipedia.org/wiki/Matrix\\_multiplication](https://en.wikipedia.org/wiki/Matrix_multiplication)

### Matrix Multiplication

➢ For example, the underlined entry 2340 in the product is calculated as:

$$
\triangleright (2 \times 1000) + (3 \times 100) + (4 \times 10) = 2340
$$

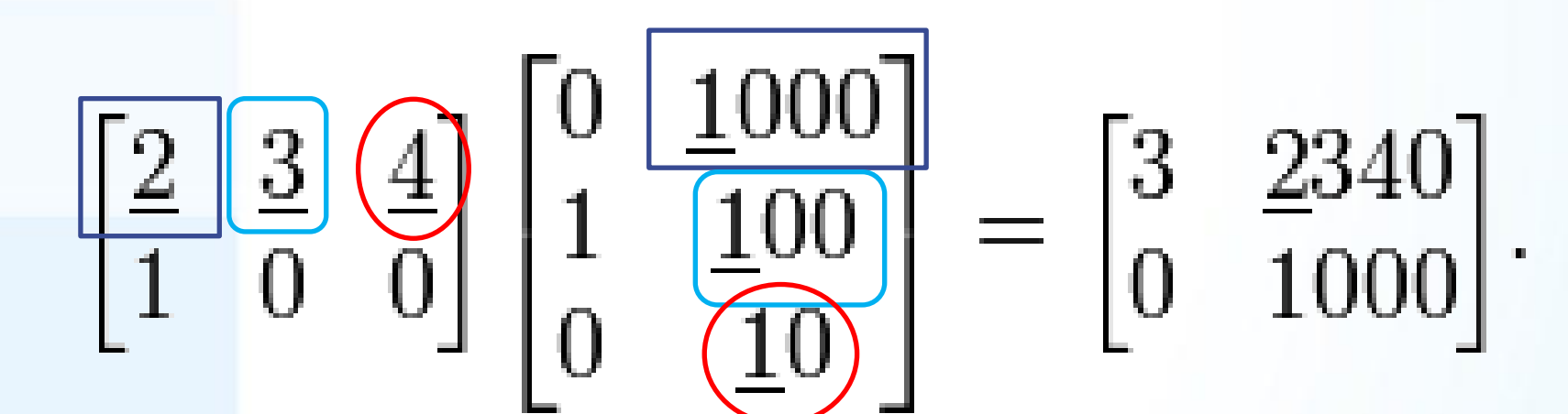

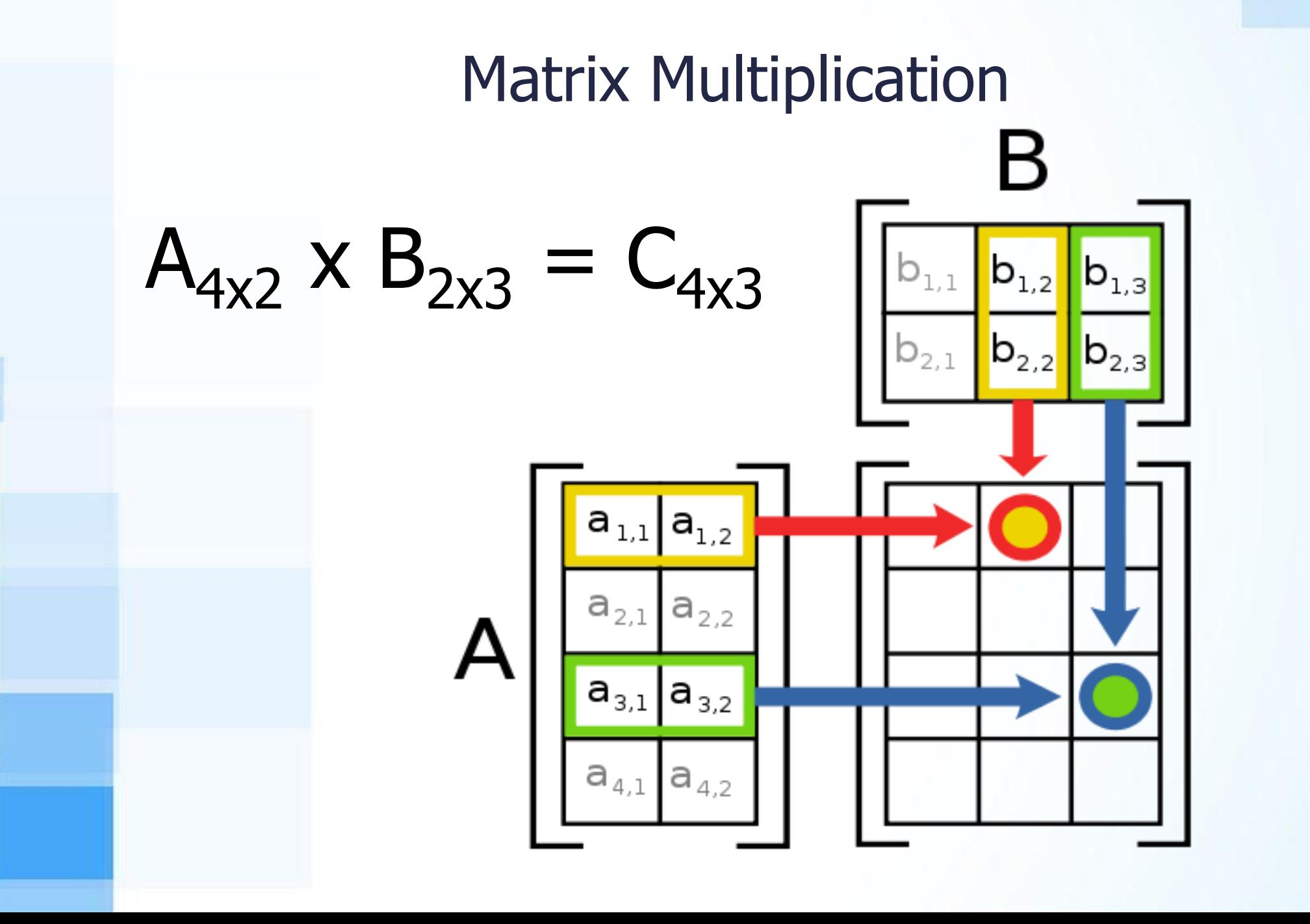

```
Matrix Multiplication Algorithm in C
for(i=0; i < row1; i++){ for(j=0;j<column2;j++) 
      { c[i][j]=0;
         for(k=0;k<column1;k++) 
         {
    c[i][j]=c[i][j]+a[i][k]*b[k][j];
         }
    }
  }
```
- ➢ Write a C code that asks user to give dimensions (m, n and  $p$ ) of  $A_{mxn}$  and  $B_{nxp}$  matrices.
	- Force user to write m and n values smaller than max size of matrices (for instance 20) and bigger than 0 by using **do-while loop**.
- ➢ Then computer calculates matrix C which is equals to multiplication of two matrices.
- ➢ Finally computer displays C matrix.

```
#include<stdio.h>
#include<conio.h>
void main()
\{ int a[20][20],b[20][20],c[20][20],i,j,k,m,n,p;
do{
printf("How many rows (m) in matrix A (20 MAX): ");
scanf("%d",&m);
printf("How many columns (n) in matrix A (20 MAX): ");
scanf("%d",&n);
printf("How many columns (p) in matrix B (20 MAX): ");
scanf("%d",&p);
} while(m<=0 || m>20 || n<=0 || n>20 || p<=0 || p>20);
```

```
printf("Write integer values of A matrix\n");
for(i=0;i< m;i++)\{for(i=0; j<n; j++)\}{prime("Value of %d. row and %d. column: ", i+1,j+1);scanf("%d",&a[i][j]); }
printf("Write integer values of B matrix\n");
for(i=0;i< n;i++)\{for(j=0;j < p;j++){prime("Value of %d. row and %d. column: ", i+1,j+1);scanf("%d",&b[i][j]); } }
```

```
printf("\nC matrix\n");
for(i=0;i< m;i++)\{ for (j=0; j < p; j++){ c[i][j] = 0;for(k=0; k < n; k++){c[i][j] = c[i][j] + a[i][k] * b[k][j];}}
   printf("%6d",c[i][j]);
  }
 printf("\n");
}
getch(); }
```
#### Homeworks

- ➢ Write a C code that sorts the values of one dimensional array by using "Bubble Sort Algorithm".
- ➢ Write a C code that calculates and displays determinant of a square matrix.
- ➢ Write a C code that calculates and displays transpose of a matrix.

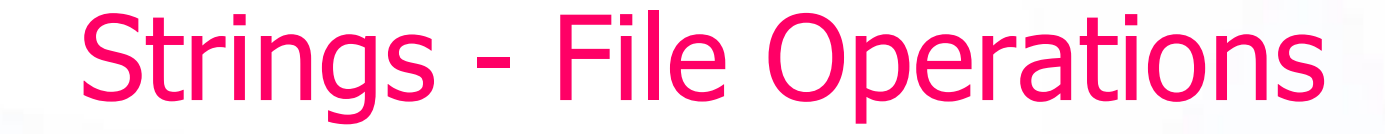

Assoc. Prof. Özgür ZEYDAN https://www.ozgurzeydan.com/

### Two Dimensional Array Example

- ➢ Write a C program that calculates standart deviation of given numbers.
- ➢ Formula of standard deviation:

$$
s = \sqrt{\frac{1}{N-1} \sum_{i=1}^{N} (x_i - \overline{x})^2},
$$

➢ You may use two dimensional array: std[N][3]

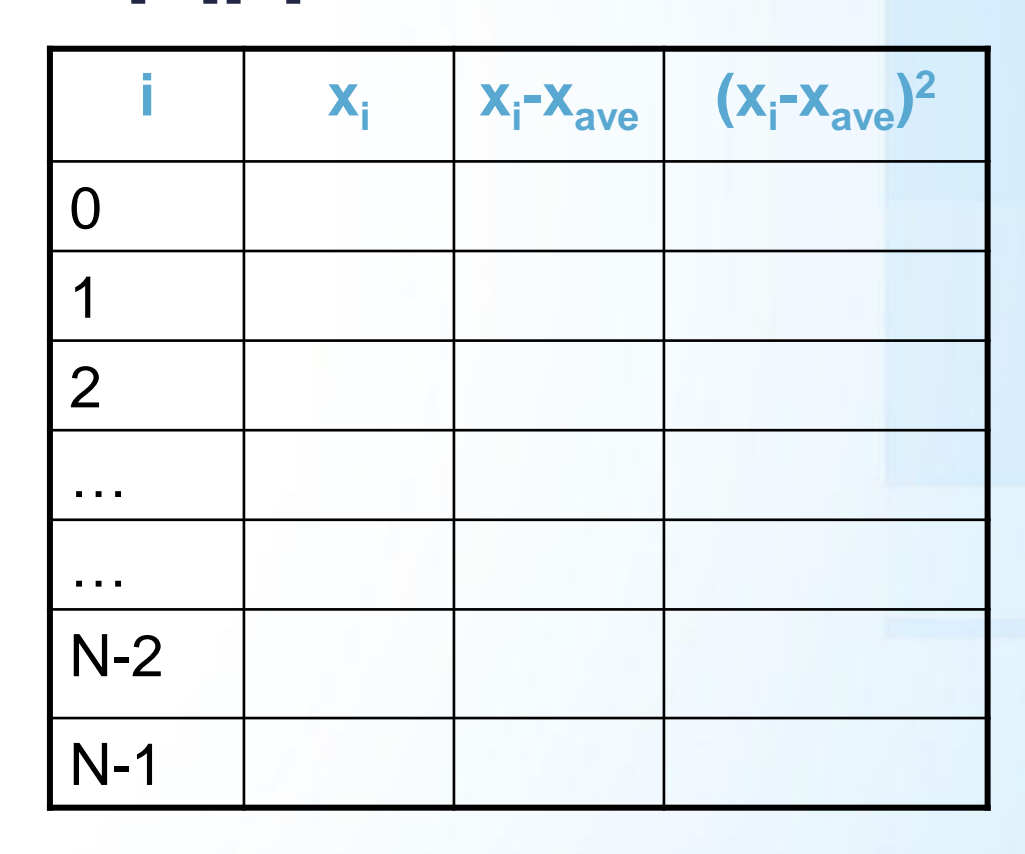

### Characters in C

- ➢ **char** is a one-byte data type capable of holding a character.
- ➢ Characters in C consist of any printable or nonprintable character in the computer's character set including lowercase letters, uppercase letters, decimal digits, special characters and escape sequences.

 $\triangleright$  'a', 'b', 'c', ...'z', '0', '1', ... '9', '+', '-', '=', '!', '~', etc, '\n', '\0', etc.

- ➢ May be used in arithmetic expressions
	- Add, subtract, multiply, divide, etc.

# Strings in C

- ➢ A string is a character array terminated by '**\0**' .
- ➢ '**\0**' is a **NULL** character which indicates the end of the string.
- $\triangleright$  char a[]; OR char  $*$ a;
- $\triangleright$  char b[10] = "**Hi** there!";
- ➢ in memory :

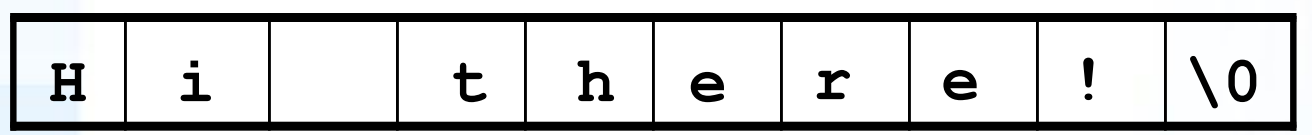

- $\triangleright$  char c[12] = "Hi there!";
- $\triangleright$  in memory :

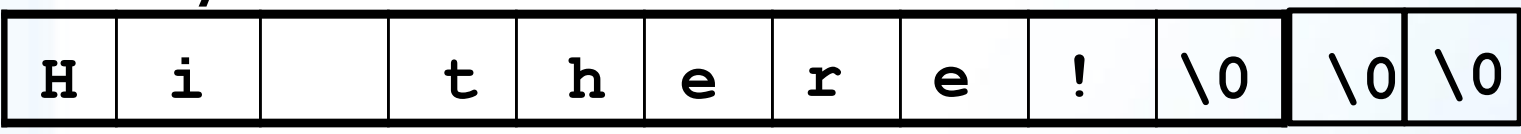

# Placeholders in Strings

➢ You can **print string types with printf** by using different placeholders:

■ **char** (single character values) uses  $\frac{8}{6}$ 

<sup>◼</sup> **character strings** (arrays of characters) use **%s**

```
#include<stdio.h>
#include<conio.h>
void main()
\big\{char b[20]="C Programming";
int i;
printf("%s\n\n",b);
for(i=0;i<=13;i++)printf("%c\n",b[i]);
getch();
}
```
# String Functions

- ➢ Requires **#include <string.h>**
- ➢ **strcpy (str1, str2);**
- ➢ Copies a string from a source address (str2) to a destination address (str1)

- $\triangleright$  char name [15];
- strcpy(name, "Ozgur hoca");
- $\triangleright$  printf("%s\n", name);

# String Functions

- ➢ Requires **#include <string.h>**
- ➢ **strcat (str1, str2);**
- ➢ Takes two C-strings as input. Adds the contents of the second string (str2) to the end of the first string (str1).
- $\triangleright$  char str1[15] = "Hello";
- $\triangleright$  char str2[30] = "Civil Engineers!";
- ➢ strcat(str1, str2);
- ➢ No automatic bounds checking: programmer must ensure that str1 has enough room for result.

### String Functions

- ➢ Requires **#include <string.h>**
- ➢ **strlen(str1);**
- ➢ Returns length of a string.

➢ printf("%d",strlen("Ozgur hoca"));

➢ Screen output: 10

```
#include <string.h>
#include <stdio.h>
#include <conio.h>
void main()
{ char my_string[20];
char *blank = " ", *str1 = "Ozgur", *str2 = "Zeydan";
strcpy(my_string, str1);
strcat(my_string, blank);
strcat(my_string, str2);
printf("%s\n", my_string);
printf("%d",strlen(my_string));
qetch();
```
# File Commands in C

- $\triangleright$  C supports several functions that can perform basic file operations, which include:
	- Naming a file
	- Opening a file
	- Reading from a file
	- Writing data into a file
	- $\blacksquare$  Closing a file

# File Operation Functions in C

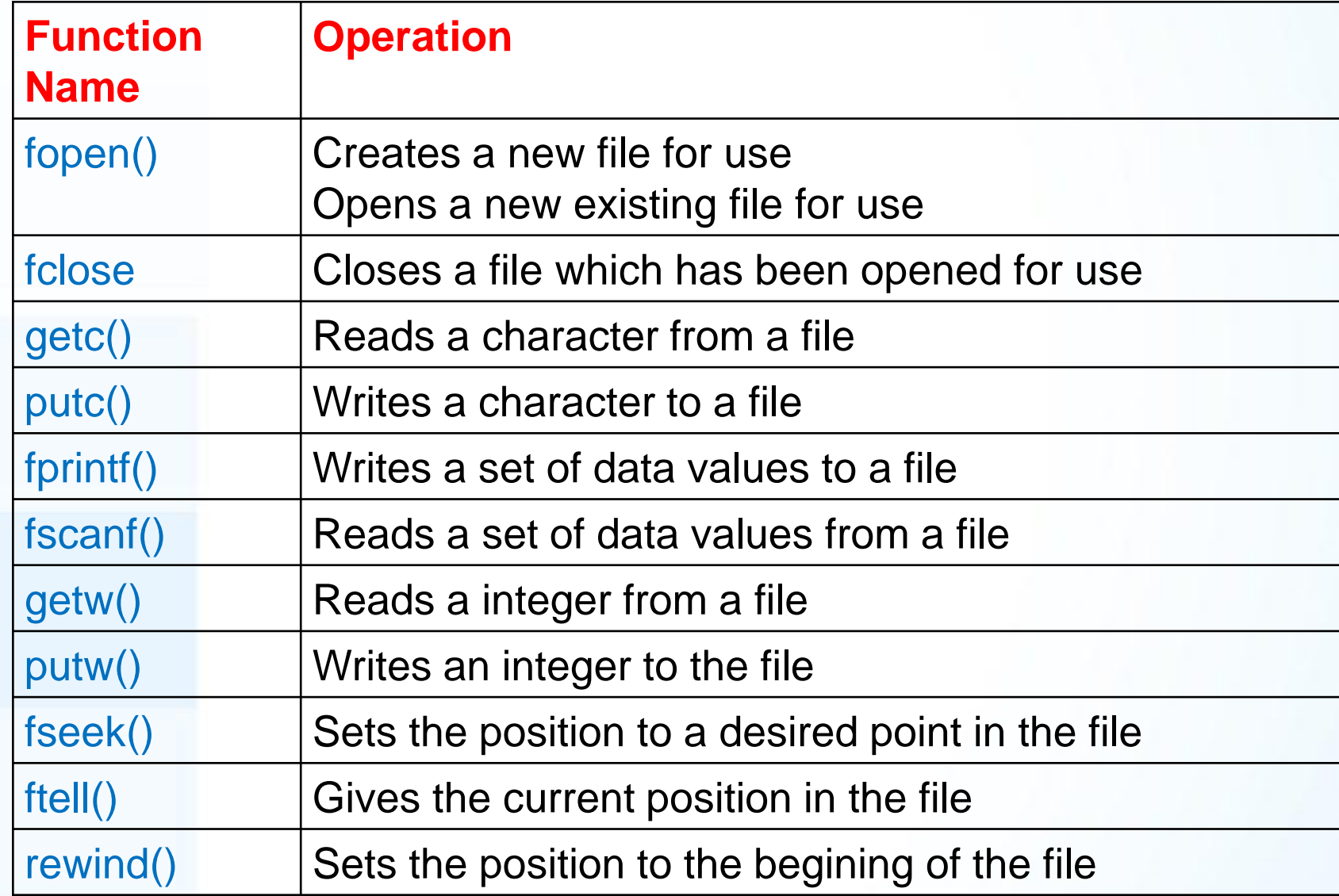

# Opening Text Files

- ➢ Use **fopen** to open a file.
- ➢ It opens a file for a specified mode (the three most common are:
	- r: read
	- w: write
	- a: append

 $\triangleright$  It then returns a file pointer that you use to access the file.

- ➢ **FILE \*myfile;**
- ➢ **myfile=fopen("output.txt","w");**

### Opening Text Files

- ➢ **myfile=fopen("output.txt","w");**
- ➢ The **fopen** statement here opens a file named output.txt with the w mode.
- $\triangleright$  This is a destructive write mode, which means that
	- $\blacksquare$  if out does not exist it is created,
	- but if it does exist it is destroyed and a new file is created in its place.
- ➢ The **fopen** command returns a pointer to the file, which is stored in the variable f. This variable is used to refer to the file.

#### Opening Text Files with File Name

- ➢ **char filename[10];**
- ➢ **printf("Write filename: ");**
- ➢ **scanf("%s",filename);**
- ➢ **fp=fopen(filename,"w");**

# File Opening Modes

- $\triangleright$  r : (reading from the file) If the file exists, loads it into memory and sets up a pointer which points to the first character in it. If the file doesn't exit it returns NULL.
- $\triangleright$  **w** : (writing to the file) If the file exists, its contents are overwritten. If the file doesn't exit, a new file is created. Returns NULL, if unable to open file.
- $\triangleright$  a : (appending new contents at the end of file) If the file exists, loads it into memory and sets up a pointer which points to the first character in it. If the file doesn't exist, a new file is created. Returns NULL, if unable to open file.

# File Opening Modes

- $\triangleright$  r+ : (reading existing contents, writing new contents, modifying existing contents of the file) If it exists, loads it into memory and sets up a pointer which points to the first character in it. If file doesn't exist it returns NULL.
- $\triangleright$  W+ : (writing new contents, reading them back and modifying existing contents of the file) If the file exists, its contents are destroyed. If the file doesn't exist a new file is created. Returns NULL, if unable to open file.
- $\triangleright$  a+ : (reading existing contents, appending new contents to end of file. Cannot modify existing contents) If the file exists, loads it in to memory and sets up a pointer which points to the first character in it. If the file doesn't exist, a new file is created. Returns NULL, if unable to open file.

### Writing & Reading Data

➢ Use **fprintf()** function to write data to a text file. ➢ Use **fscanf()** function to read data from a text file.

➢ **int x,a;**

➢ **fprintf(myfile,"%d",x);**

➢ **fscanf(myfile2,"%d",&a);**

# Closing Text Files

- ➢ When we have finished reading from the file, we need to close it.
- ➢ This is done using the function **fclose( )** through the statement,
- ➢ **fclose ( myfile ) ;**

```
#include <stdio.h> #include <conio.h>
#define MAX 10
main() {
FILE *myfile;
int x;
myfile=fopen("output.txt","w");
if (!myfile) return 1;
for(x=1; x \leq MAX; x++) fprintf(myfile,"%d\n",x);
fclose(myfile);
printf("Writing file complete. Press anykey to exit.");
getch(): return 0; }
```
# "output.txt" file

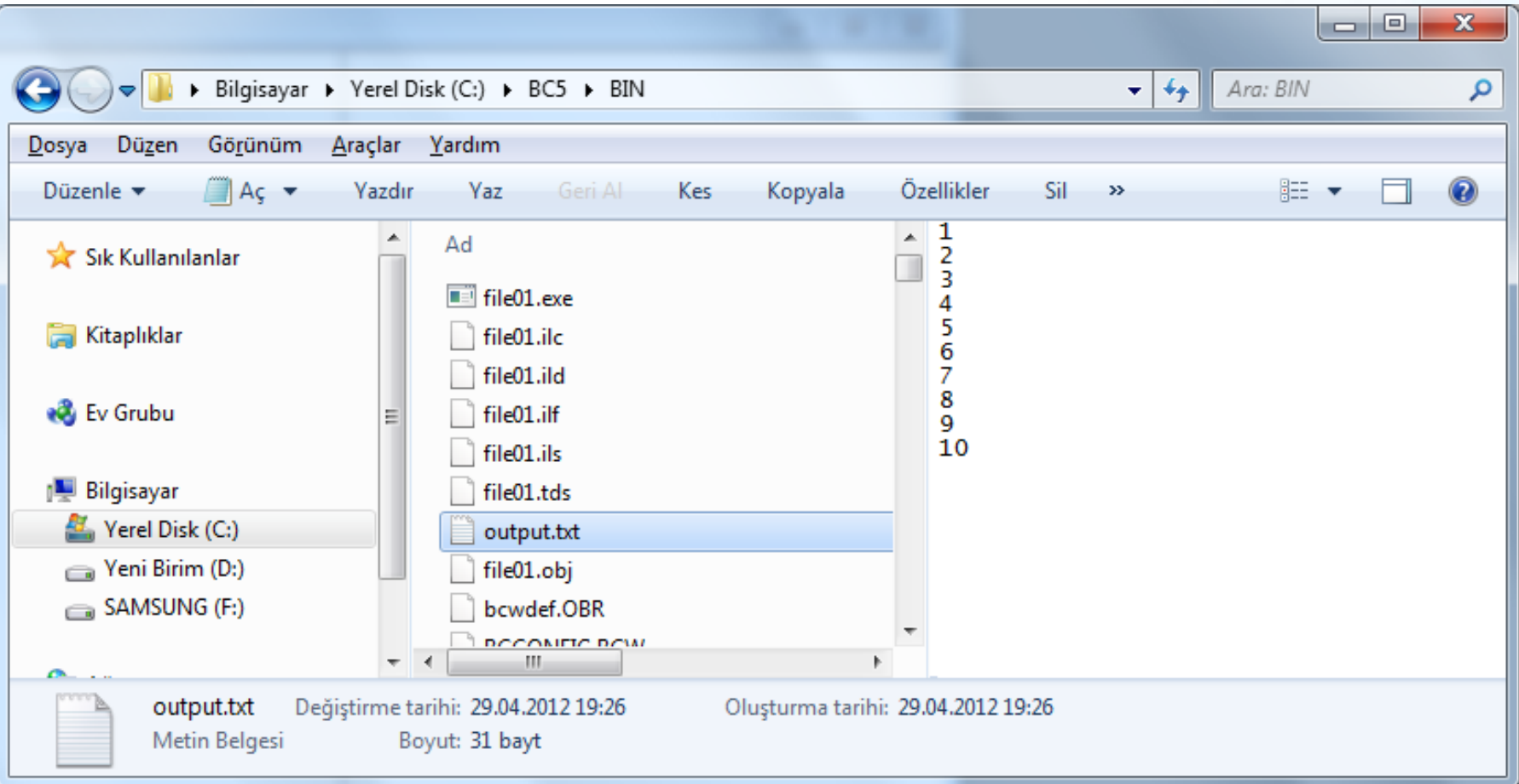

- ➢ Modify your previous code so that:
	- Your program will open `output.txt` file as source.
	- Read data from each line.
	- Calculate square of each value and write these values into `output2.txt` file.
	- Then program closes two files and terminates itself.
## Example – 4

#include <stdio.h> #include <conio.h> #define MAX 10 int main()  $\{$ FILE \*f1, \*f2; int x,a;  $f1=$  fopen("output.txt","r");  $f2=$  fopen("output2.txt","w"); if (!f1 || !f2) return 1; for( $x=1$ ;  $x\leq MAX$ ;  $x++$ ) fscanf(f1,"%d",&a); fprintf(f2,"%d\n",a\*a); fclose(f1); fclose(f2); printf("Writing file complete. Press anykey to exit."); getch(); return 0; }

## "output2.txt" file

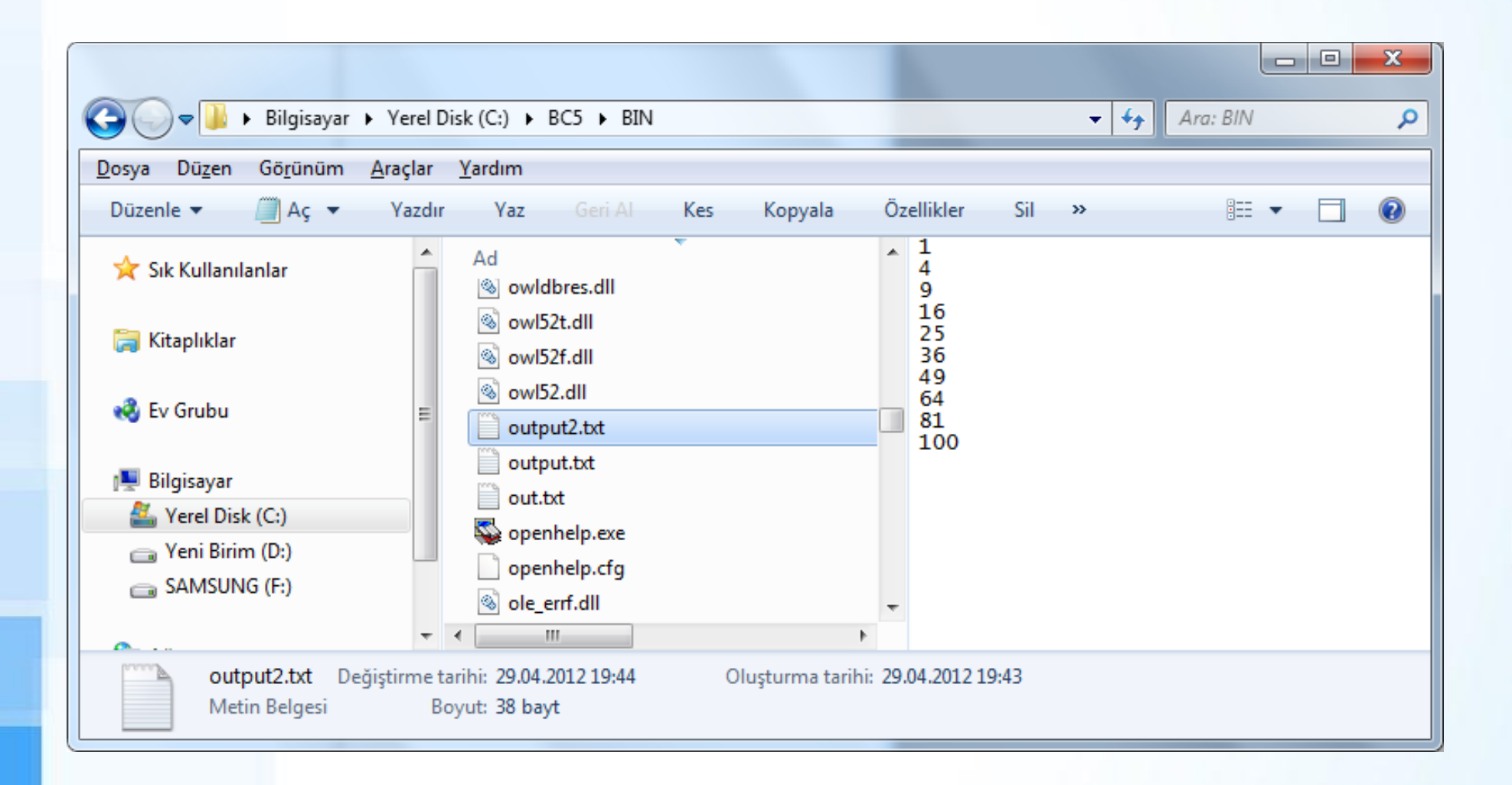